**الجمهورية الجزائرية الديمقراطية الشعبية**

**REPUBLIQUE ALGERIENNE DEMOCRATIQUE ET POPULAIRE**

**وزارة التعليم العالي والبحث العلمي**

**MINISTERE DE L'ENSEIGNEMENT SUPERIEUR ET DE LA RECHERCHE SCIENTIFIQUE**

#### **UNIVERSITE SAAD DAHLEB BLIDA**

#### **FACULTE DES SCIENCES**

#### **DEPATEMENT DE L'INFORMATIQUE**

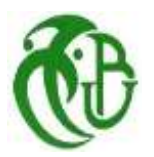

# **Mémoire de fin d'études**

Pour l'obtention du diplôme master en informatique

**Option : ingénierie des logiciels**

# **Thème**

Conception et réalisation d'un système de gestion des réclamations et interventions

**Réalisé par Jury**

- M<sup>lle</sup> MAHMOUD BACHA Sarra
- M<sup>me</sup> SAIDI Nesrine
- 
- M<sup>me</sup> CHIKHI I
- $\bullet$  M<sup>r</sup> BENAISSI

Encadreur: M<sup>r</sup> HAMLATI Anis. Promoteur: M<sup>r</sup> YAKHLEF.

Organisme d'accueil : **SONELGAZ**

**Année Universitaire : 2018/2019**

*Avant tout, je remercie Allah le tout-puissant qui m'a donné la force et la patience afin de réaliser ce modeste travail, au terme duquel, il m'est un agréable devoir de formuler mes vifs remerciements à tous ceux qui, de près ou de loin, ont contribué à ma formation tant morale qu'intellectuelle.*

*Je tiens à présenter un remerciement bien distingué à ma promotrice Mr.Yekhlef pour son soutien, son aide, et ses conseils qui m'ont guidé durant l'élaboration de ce travail.*

*Je voudrais aussi remercier mon encadreur Mr.Hamlati Anis pour m'avoir donné l'opportunité de travailler sur ce projet, pour son grand soutien scientifique et moral, pour les conseils et les encouragements qu'il m'a apporté durant mon stage.*

*Un grand merci à Melle.Saidi Amina pour m'avoir suivi, pour sa gentillesse, sa patience, ses explications. Qui m'a accompagné tout au long de mon travail.*

*Je remercie les jurés qui m'ont fait l'honneur de juger mon travail.*

*Je remercie tous les professeurs du département d'informatique de l'Université de Blida.*

*Tout l'ensemble de la Société Algérienne d'électricité et de Gaz Blida (Sonelgaz) pour leur accueil et leur bonne humeur quotidienne.*

*En fin j'adresse mes sincères reconnaissances à tous ceux qui ont été présents aux moindres services, Merci infiniment...* 

 *Saidi Nessrine* 

 *Mahmoud Bacha Sarra*

*Je tiens à dédier ce modeste travail à :*

*A mes très chers parents qui m'ont beaucoup soutenu, encouragé et qui ont fait de moi ce que je suis aujourd'hui ;*

*A mon cher fils Rayane ;*

*A mon cher mari Billal ;*

 *A ma chère sœur et meilleur amie Sarah ;*

 *A mes chers frères : Mohamed et houssem ;*

 *A mes meilleures Amies et mes collègues*

*Fadila, zineb, fatiha, sabrina*

*A toute la promotion Il 2018 ;*

*Aux Concepteurs Universels ; A Tous ceux qui veulent savoir ; Qu'Allah les garde…*

*Nessrine*

*Je tiens à dédier ce modeste travail et ma profonde gratitude à :* 

*Celle qui m'a transmis la vie, l'amour, le courage, à toi chère Maman toutes mes joies, mon amour et ma reconnaissance, à mon très cher Père à qui m'adressa au ciel les vœux les plus ardents pour la conservation de sa santé et de sa vie, pour l'éducation qu'ils m'ont prodigué ; avec tous les moyens et au prix de toutes les sacrifices qu'ils ont consentis à mon égard, pour le sens du devoir qu'ils mon enseigné depuis mon enfance.*

*Mes chères sœurs Asma, Chahinez et Chaïmaa et chères frères Abdel basset et Abdel moumen que je les remercie infiniment, je leur souhaite une vie plaine de bonheur et la prospérité.*

*Mes amis que je les remercie infiniment, et leur souhaite une vie plaine de bonheur. Et tous les amis de ma promotion.*

*SARRA* 

#### **Résumé :**

Les technologies actuelles ont offert vastes possibilités de développement ; ont connu une explosion des nouvelles technologies de stratégique et le mode de management des entreprises. Les technologies du web, internet offrent aux entreprise de nouveaux outils et technique pour se rapprocher de leurs clients, les servir, les satisfaire et fidéliser la relation avec eux coûte que coûte,

Ainsi, la gestion des réclamations des clients dans les entreprises n'échappent pas à cette règle de recherche de satisfaction, il lui revient dans le souci de conserver sa clientèle ou voir en conquérir.

Pour comprendre la problématique qui menace le développement des grandes entreprises et administrations. On a effectué un bref stage au sein de la **Société nationale de l'électricité et du gaz** pour pouvoir mettre en œuvre nos connaissances acquises au cours de la formation pour réaliser une application web sur la gestion des réclamations et intervention (affectation des techniciens).

Dans ce contexte nous avons étudié et analysé l'organisme d'accueil, sa structure, ses activités. L'étude faite a montré les failles, les risques que menacent l'organisme.

Ce mémoire présente un processus de gestion des réclamations et interventions (l'affectation des technicise et la supervision de la réparation des pannes). Comment traiter efficacement les problèmes de **SONELGAZ** et ce en les migrant vers le système Cloud et voir entre temps son impact dans la gestion des réclamations.

Nous espérons qu'a travers ce mémoire nous avons touché du doigt la problématique par l'utilisation du service Cloud et que nous avons participé à améliorer la gestion des réclamations et interventions, touts en sachent que les futures technologies offriront d'autres opportunités dans ce domaine infini.

**Mots clés:** Technologie, Réclamations, l'affectation de techniciens, Panne, Méthodologie, Processus, Service Web, Application web, Cloud.

#### **Abstract:**

Current technologies have offered great opportunities for development ; have exerienced an explosion of new technologies for strategy and busines management mode web technologies, the internet offert companies new tools and techniques to get closer to their customers, serve them, satisfy them and build loyalty with the mat all costs.

Thus, the management and the follow-up of the customer's complaints in the companies obey this rule as well of in order to retain the customers.

To understand the problem that threatens the devlopment of large companies and administrations. We did a brief internship in the **National society for electricity and gas** « **SONELGAZ »** in order to exploit the information given to us during our academic year to achieve a web application on claims and interventions (the assignment of technicians).

In this context we studied and analysed the host organisation, its activities. Its monopolistic position in the economic and social field in our country. The study showed the flaws, the risks that threaten the core to preserve its position in the economic and competitive environment while preserving its customers.

This thesis presents a process for managing of the complaints and interventions (the assignment of technicians and the supervision of the repair of breakdowns). How to treat effectively the problems of **SONELGAZ** and by migrating them to the Cloud system and in the meantime observing its impact in the management of complaints.

We hope that through this work we have touched this work we have touched the problem through the use of the Cloud service and that we have participated in improving the management of the complaints and interventions, knowing that future technologies will offer other opportunities in this infinite domain.

**Keywords:** Technologies, Claims, Assignment of technicians, Fault, Methodologies, Process, Web Service, Web application, Cloud.

#### **ملخص :**

التكنولوجيات الحالية منحت فرص كبيرة التطور و التي عرفت استحداث إستراتيجيات جديدة من طرف إدارة المؤسسات. إن تكنولوجيا الويب (Web) و الانترنت وفرت للمؤسسات وسائل وتقنيات جديدة لي التقرب من الزبائن من خالل توفير الخدمات الجيدة قصد إرضائهم و تعزيز العالقات معهم.

بهذه الطريقة فإن تسير ومتابعة شكاوى الزبائن في الشركات يخضع لقاعدة البحث عن سبيل إرضاء الزبون، و المحافظة علية و جذب اكبر عدد ممكن .

من اجل فهم اإلشكالية التي تهدد تطور المؤسسات الكبرى واإلدارات. قمنا بإجراء تربص قصير المدى في الشركة الوطنية للكهرباء والغاز قصد توظيف المعارف المكتسبة خالل التكوين من اجل تحقيق تطبيق ويب حول إدارة الشكاوي (تعين التقنيين).

في إطار هذا المجال قمنا بدراسة و تحليل مؤسسة االستقبال, هيكلتها, نشاطها و موقعها االحتكاري في ميدان االقتصادي و االجتماعي في بلدنا.

في الختام ال نجهل بان هذه العمالقة أال و هي المؤسسة الوطنية للكهرباء والغاز, تستعمل كل الوسائل منذ إنشائها من اجل إرضاء الزبائن, تسهر على ضمان وفائهم و الحفاظ عليهم و تحسين خدمتهم من الحسن إلى الأحسن.

#### **الكلمات الرئيسية :**

التقنيات, المطالبات, إرسال التقنيين, عطل, المنهجيات, العملية, خدمة الويب, تطيق الويب,السحابة )Cloud).

## Table des matières

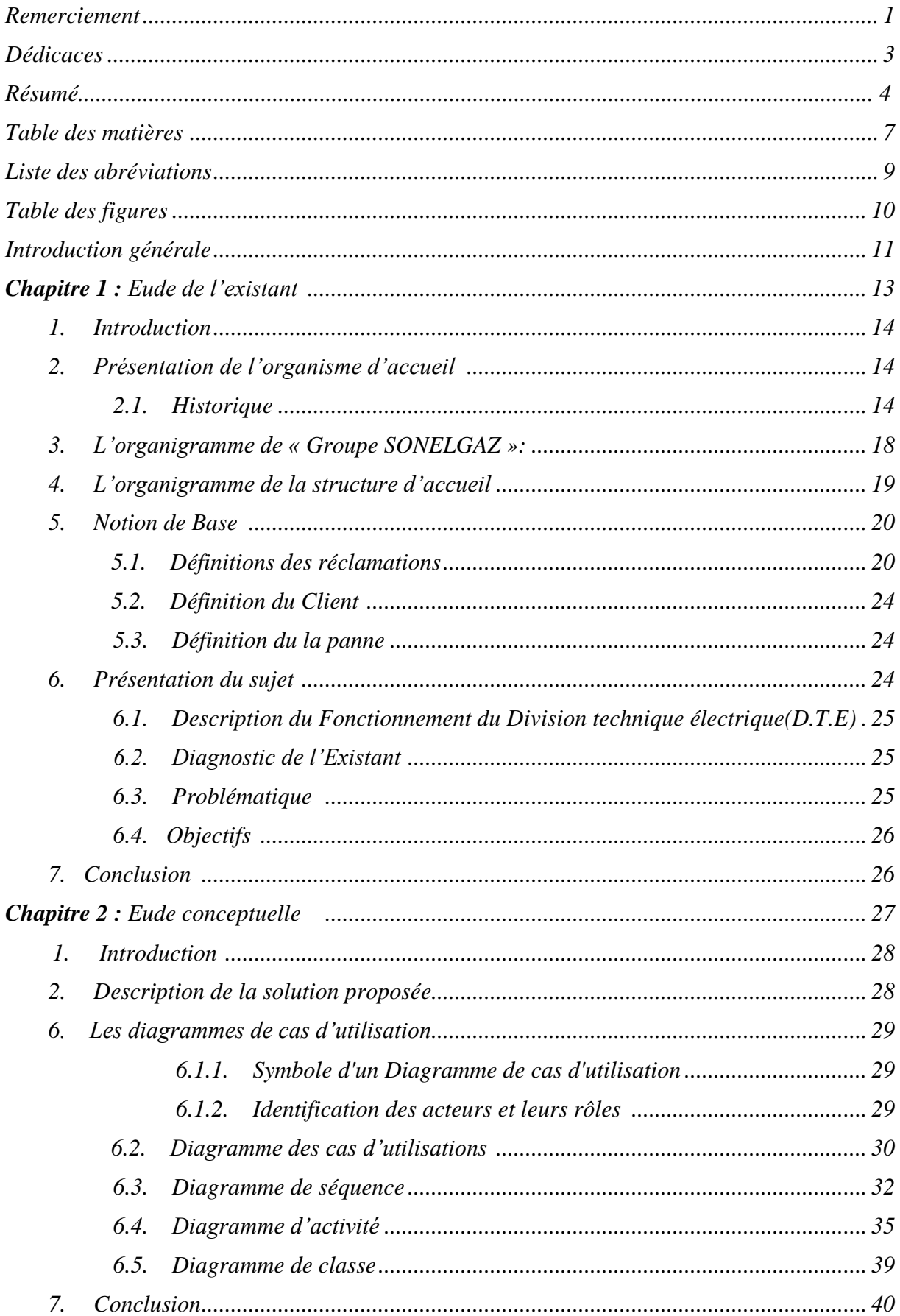

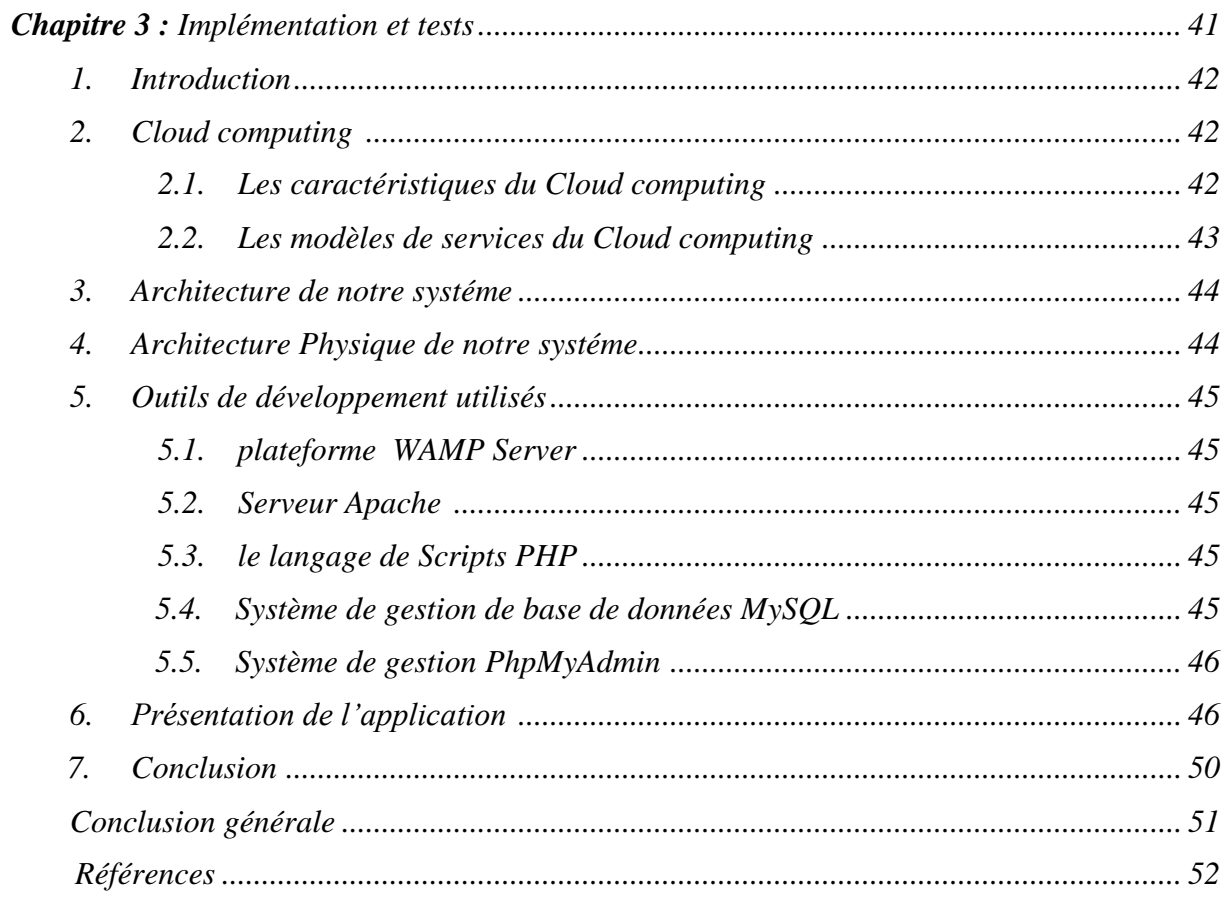

### **Liste des abréviations**

- **SONELGAZ : S**ociété **N**ationale de l'**E**lectricité du **G**az.
- **CRM : C**ustomer **R**elationship **M**anagement « la gestion de la réclamation ».
- **AMF : A**utorité de **M**arches **F**inancières.
- **XML :** E**x**tensible **M**arkup **L**anguage « langage de balisage extensible ».
- **HTTP : H**ypertext **T**ransfer **P**rotocol.
- **UDDI : U**niversal **D**escription **D**iscovery and **I**ntegration.
- **D.D : D**irection de la **D**istribution.
- **SDC : S**ociété **D**istribution **C**entre.
- **SDE : S**ociété **D**istribution **E**st.
- **SDA : S**ociété **D**istribution **A**lger.
- **SDO : S**ociété **D**istribution **O**uest.
- **SGBD : S**ystème de **G**estion de **B**ase de **D**onnées.
- **UML : U**nified **M**odeling **L**anguage.

# *Table des figures*

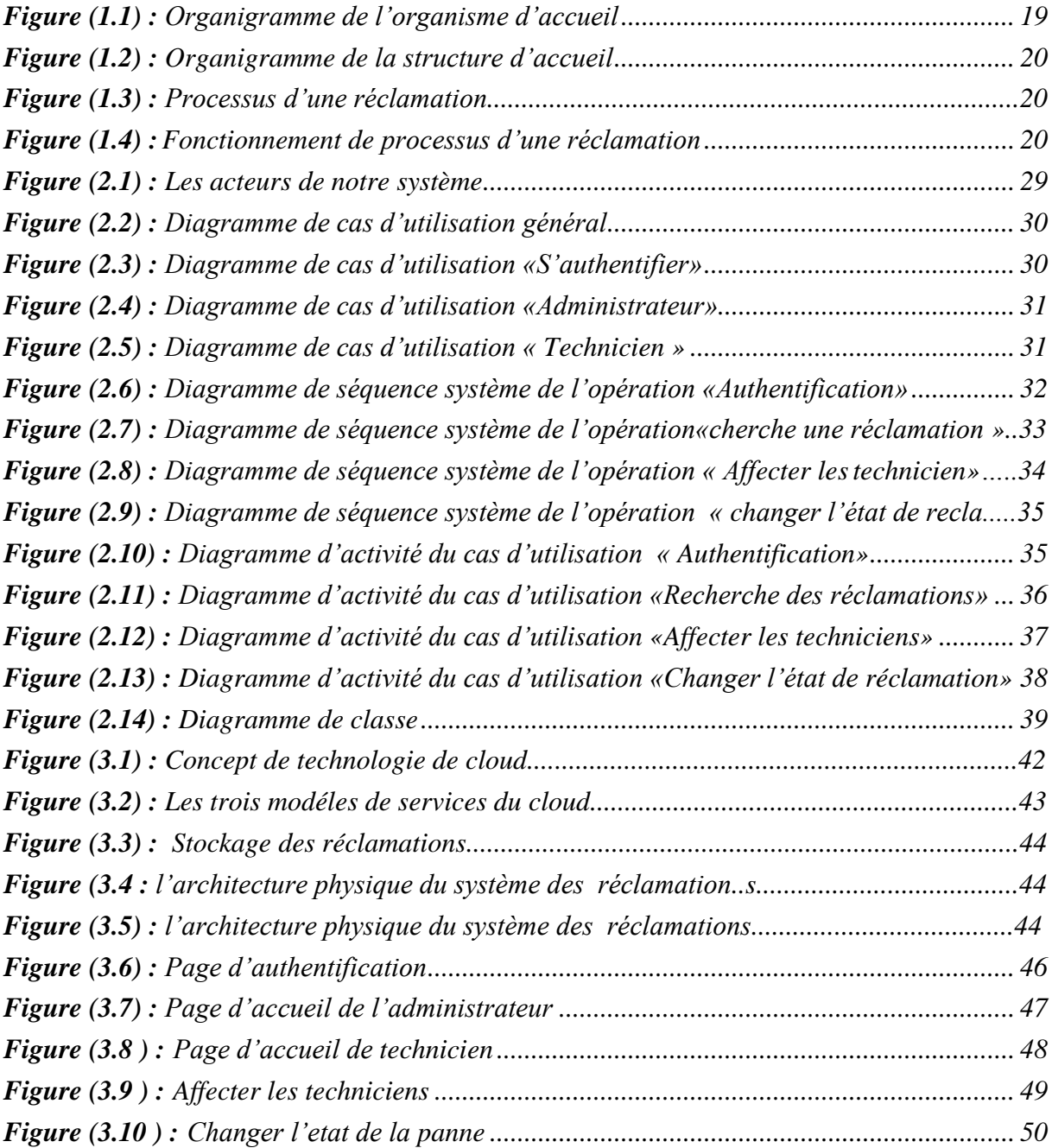

La Société algérienne de distribution de l'électricité et du gaz (SDC) est l'un des cinq sociétés de groupe **Sonelgaz**, acronyme de **Société nationale de l'électricité et du gaz**, est un groupe industriel énergétique algérien, spécialisé dans la production, la distribution et la commercialisation d'électricité et de l'achat, le transport, la distribution et la commercialisation de gaz naturel.

 La SDC informe de la mise en service, Pour toutes les réclamations commerciales, dépannage électricité et dépannage gaz, des télé-conseillers du centre d'appel répondent sur le **3303.**

 La SDC lance aussi son service d'information par SMS « **أعلمني**« . Grâce à ce nouveau service, totalement gratuit, le client recevoir des informations utiles se rapportant à la fourniture d'énergie dans son quartier ou localité, telles que la prévention des éventuelles coupures d'électricités ou de gaz pour travaux. Pour bénéficier de ce service, il suffit de renseigner en ligne.

 Après avoir reçu les appels par les agents, les informations sur les pannes seront transmises au spécialiste de l'aide qui passera des appels téléphoniques pour envoyer les techniciens. Pour éviter ces défauts, Sonelgaz nous a proposé ce stage qui à pour l'informatisation du système de la gestion d'affectation des techniciens. Cette dernière devrait offrir les fonctionnalités suivantes :

- Gestion des interventions (ajouter, suppression, modification, affectation...)
- Gestion des réclamations (consultation, modification, recherche...)
- Gestion des intervenants (consultation, modification...)

 En effet, dans ce travail, nous nous intéresserons principalement à la conception et le développement d'une application web pour gérer et affecter les techniciens d'une façon automatique et dans une durée de résolution réduite. Ce mémoire est structuré en trois

chapitres : Le premier chapitre proposera une présentation et problématique de notre gestion d'affectation automatique, la notion et caractéristiques du Cloud utilisé sont présentés en détail dans le chapitre II. Dans le chapitre III, une solution basée sur le Cloud.

# *Chapitre 1 : Etude de l'Existant*

#### **1. Introduction :**

L'étude de l'existant est la première phase qui permet de présenter le déroulement et le fonctionnement de système d'information actuel de notre champ d'étude et à repérer ses dysfonctionnements majeurs afin d'y apporter des solutions optimales. Pour cela nous commencerons par présenter notre organisme et structure d'accueil. Ensuite, nous étudierons le traitement des réclamations existantes et l'affectation réelle des techniciens. Enfin, nous proposerons des solutions informatiques aux problèmes recensés.

#### **2. Présentation de l'organisme d'accueil :**

 SONELGAZ acronyme de Société nationale de l'électricité et du gaz, est une compagnie chargée de la production, du transport et de la distribution de l'électricité et du gaz en Algérie.

#### **2.1 Historique** :

 La société a été crée le 28 juillet 1969, en remplacement de l'entité précédente Électricité et gaz d'Algérie (EGA), et on lui a donné un monopole de la distribution et de la vente de gaz naturel dans le pays, de même pour la production, la distribution, l'importation, et l'exportation d'électricité.

En 2002, le décret présidentiel no 02-195, la convertit en une Société par actions SPA entièrement détenue par l'État. En 2010, on parle de *Groupe Sonelgaz*.

En 2002, la loi n° 02-01 du 5 février 2002 ouvre le secteur de la production d'énergie électrique à la concurrence et met fin à son monopole. En 2003, elle produisait 29 milliards de kilowattheures par an, vendait 4,6 milliards de mètres cubes de gaz par an. En 2006, elle employait environ 28 000 personnes.

La direction de la distribution (D.D) est divisée en quatre sociétés :

- **SDC** (société distribution Centre électricité + gaz) : pour les wilayas qui sont situés dans le centre du pays.
- **SDE** (société distribution Est électricité + gaz)
- **SDA** (société distribution Alger électricité + gaz)
- **SDO** (société distribution Ouest électricité + gaz)

Parmi les fonctions de la direction de la distribution :

- Livraison d'électricité et de gaz à de nouveaux clients.
- Appliquer la politique commerciale de l'établissement.

Elle assure aussi :

- L'exploitation, l'entretien et le développement des réseaux de distribution électrique et gazière.
- La commercialisation de l'électricité et de gaz
- L'assurance de la qualité et continuité de service sur l'ensemble de la concession
- L'assurance de la sécurité de ces ouvrages
- La satisfaction dans les meilleures conditions de coûts et de délais la demande de raccordement des clients (Extension de réseau)

**Le Siege social :** Boulevard Mohamed Boudiaf – Blida – RC N° 0805455 B06 – Algérie**.**

**Téléphone-standard :** 213**.** 0 25**.** 20**.** 75**.** 69**. Fax :** 213**.** 0 25**.** 20**.** 76**.** 27.

**Site Web:** [www.sdc.dz.](http://www.sdc.dz/)

#### **2.2.1. Présentation de société distribution Centre électricité + gaz (S.D.C) :**

Nouveau schéma organisationnel de l'activité de distribution décidé par les Pouvoirs Publics, a induit la création de la Société Algérienne de Distribution de l'Electricité et du Gaz, dénommée SDC. Spa, résultat de la fusion - absorption des sociétés SDC, SDE et SDO d'une part, et le rattachement de la SDA en tant que filiale d'autre part. Créée le 04/04/2017, au capital social de 64 milliards de Dinars, la Société Algérienne de Distribution de l'Electricité et du Gaz, dénommée « SDC. Spa », société par action et dont le siège social est situé au 20 boulevard Mohamed BOUDIAF – Blida, gère à travers ses cinquante deux (52) Directions de Distribution, 48 concessions s'étendant sur les territoires national.

Le nouveau schéma organisationnel de l'activité de distribution décidé par les Pouvoirs Publics, a induit la création de la Société Algérienne de Distribution de l'Electricité et du Gaz, dénommée SDC. Spa, résultat de la fusion - absorption des sociétés SDC, SDE et SDO d'une part, et le rattachement de la SDA en tant que filiale d'autre part. Créée le 04/04/2017, au capital social de 64 milliards de Dinars, la Société Algérienne de Distribution de l'Electricité et du Gaz, dénommée « SDC. Spa », société par action et dont le siège social est situé au 20 boulevard Mohamed BOUDIAF – Blida, gère à travers ses cinquante deux (52) Directions de Distribution, 48 concessions s'étendant sur les territoires national.

Par sa présence sur le marché, la Société Algérienne de Distribution de l'Electricité et du Gaz développe un ensemble d'activités spécifiques et complémentaires touchant le domaine d'achats des deux énergies (Electricité et gaz) et leur vente aux clients finaux (HT/HP, MT/MP et BT/BP). SDC gère le développement des réseaux et des installations électriques et gazières et assure la satisfaction des demandes de raccordement MT/MP et BT/BP dans le cadre des cahiers des charges et du règlement en vigueur. Elle a essentiellement pour missions :

 Adapter le réseau d'aujourd'hui aux nouvelles technologies de demain afin de rester en adéquation permanente avec les besoins des clients.

 Sécuriser les infrastructures vis-à-vis d'une part, de l'évolution des consommations, en particulier la consommation électrique (capacité du réseau et des postes sources, sécurisation des lignes aux aléas climatiques), et d'autre part, de la croissance de la production et les accidents de grande ampleur.

 Satisfaire aux meilleures conditions la demande de raccordement des clients électricité et gaz .

- Contribuer à bâtir une politique sociale en cohérence avec nos valeurs et nos objectifs .
- Accompagner et réaliser, dans le cadre du programme de l'Etat, les projets de développement, conformément aux missions de la Société.

De par ses missions et attributions, la Société Algérienne de Distribution de l'Electricité et du Gaz assure la distribution et la commercialisation de l'énergie électrique et gazière. Pour ce faire, la SDC met au service de ses **8 810 312** clients électricité et **4 921 959** clients gaz pas moins de **190 Districts Electricité** et **181 Districts Gaz** ainsi que **353 agences commerciales.**

La SDC gère un réseau électricité composé de **172 508 km** en Basse Tension et **143 825 km** en Moyenne Tension soit un total de **316 333 km** ; et un réseau gaz moyenne pression (MP) de **92 107,35 KM** dont **85 074 KM en PE.**

Ainsi, avec un effectif global plus **30 060 agents** constitués d'une ressources humaine jeune et qualifiée, la société œuvre à consacrer tout son savoir faire à l'amélioration de la qualité des prestations techniques et commerciales fournies à sa clientèle, et ce à travers l'introduction d'outils technologiques modernes facilitant les processus de gestion de la clientèle et exploitation des réseaux électriques et gaziers.

#### **2.2.2. Mission de la SDC :**

La Société de Distribution de l'Electricité et du Gaz du Centre est chargée, dans les limites de ses attributions, de la distribution de l'énergie électrique et gazière et de la satisfaction des besoins de la clientèle aux conditions requises de coût, de qualité de service et de sécurité.

#### **2.2.3. Attributions :**

- La garantie de la qualité et la continuité de service.
- L'exploitation et la maintenance des réseaux de distribution de l'électricité et du gaz.

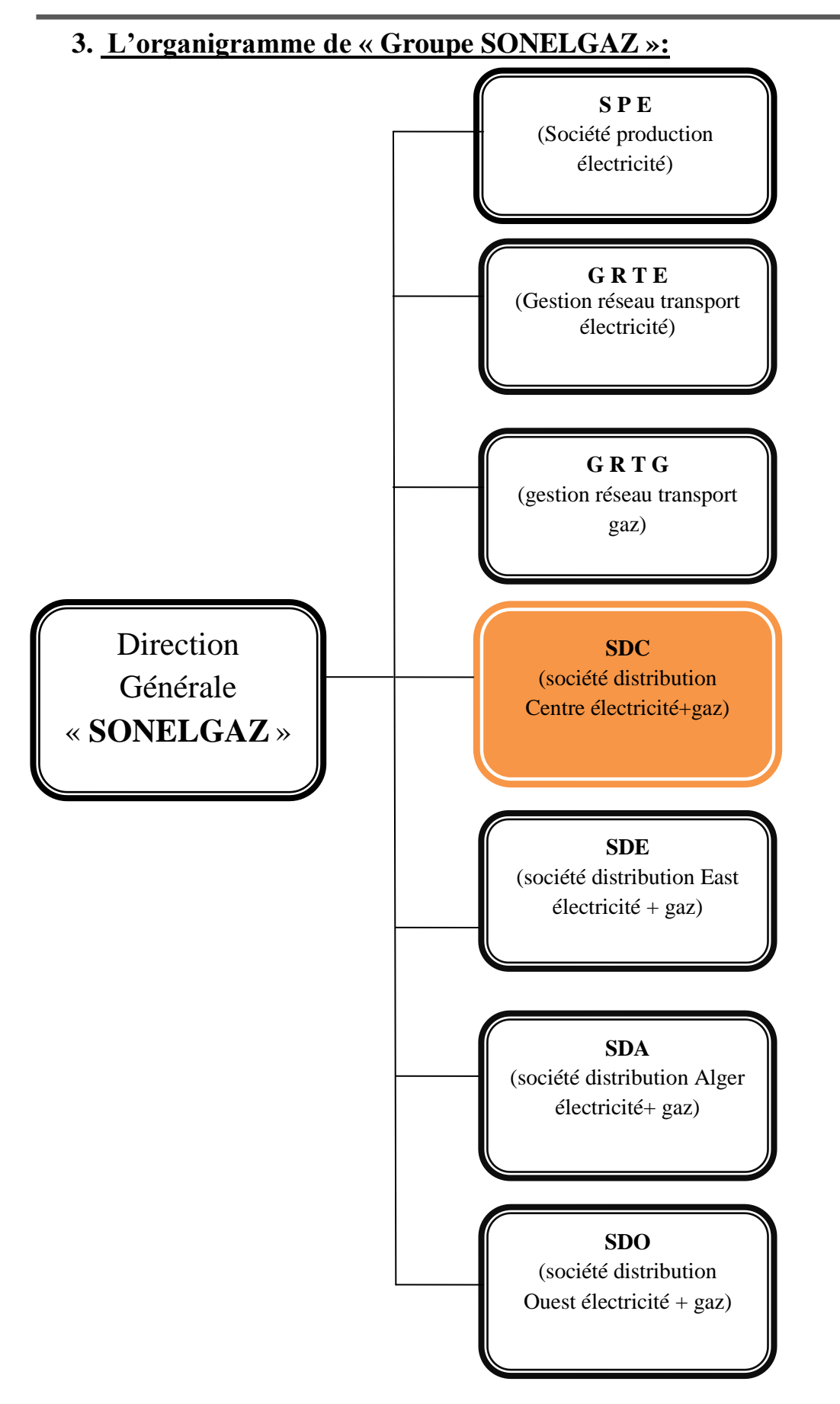

*Figure (1.1) : Organigramme de l'organisme d'accueil*

## **4. L'organigramme de la structure d'accueil :**

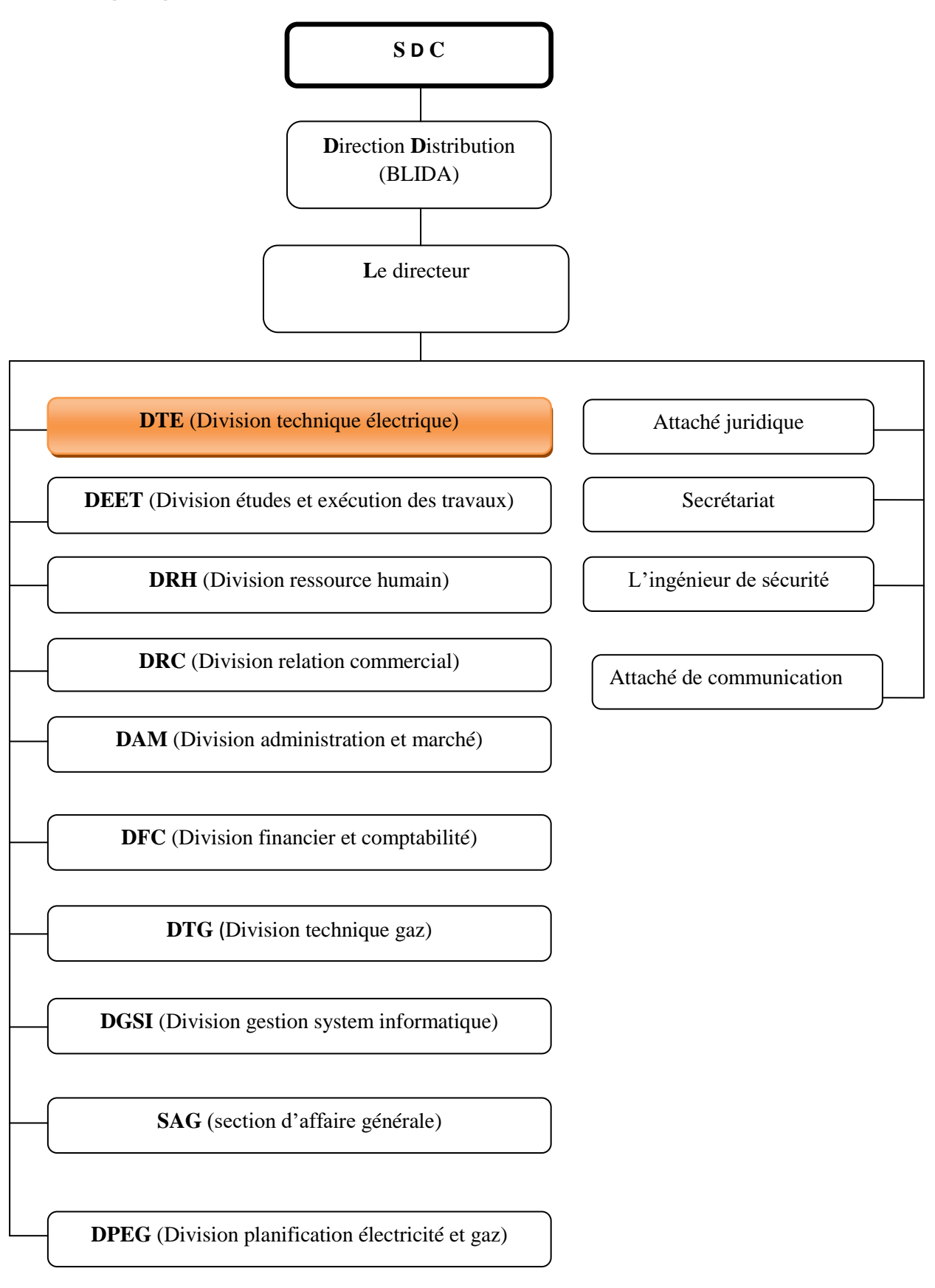

*Figure (1.2) : Organigramme de la structure d'accueil*

#### **5. Notion de Base :**

#### **5.1. Définitions des réclamations :**

Le sujet le plus délicat, sensible, plus critique et surtout le destructible et révélateurs de la réussite ou de l'échec dans la gestion des réclamations verbales ou écrites. Ce n'est pas étonnant de trouver plusieurs définitions concernant cette dernière par rapport à l'organisme, son objectif, son produit et/ou ses prestations. Certaines définitions des plus pertinentes ; voient la réclamation comme :

Toute expression de mécontentement adressée à un organisme concernant ses produits/services, duquel une réponse ou une solution est explicitement ou implicitement attendue. La réclamation et donc, une demande d'un client ciblée sur ses insatisfactions qu'il faut prendre en charge et traiter le plus rapidement possible. Le réclamant est souvent considéré comme un « gêneur » alors que la réclamation est une véritable « chance » pour l'entreprise de reconquérir la confiance du client, du sauvegarder de bonnes relations et de pérenniser le niveau d'affaires. [1]

**Amarclex :** voit la réclamation, une expression (ou la manifestation) d'une insatisfaction (ou d'un mécontentement, d'une déception) qu'un client attribue à une entreprise et dont il demande le traitement (et la non-récidive). [1]

**OPAC du Grand Lyon2 :** pour aux ; une réclamation est l'expression d'une insatisfaction fondée ou non, qu'un client nous demande de résoudre. Et d'autre comme. [1]

Le crédit Agricole du Midi : pour eux la réclamation client est une contestation fondée ou non, exprimée oralement ou par écrit, par un client ou un tiers, portant sur la prestation délivrée. [1]

Le groupe la poste : une réclamation c'est une manifestation d'insatisfaction d'un client. Car vendre est une chose. Mais si vous ne vous assurez pas de la satisfaction de vos clients, ils ne resteront pas longtemps. Selon certaines études, l'acquisition d'un nouveau client est 5 à 25 fois plus coûteuse que de retenir un client existant. Le service client est souvent considéré comme un centre de coûts, alors que lorsqu'il est bien géré il peut se transformer en réel centre de profil pour tout type d'activité. Le service client devrait être au cœur de votre activité et non en périphérie. [1]

#### **5.1.1. Type de réclamations :**

#### **A. Electricité :**

- Panne de courant.
- Changement de compteur électrique.
- Payement de la facture.
- Les coupures d'électricité.
- Changer l'emplacement du compteur.

#### **B. Gaz :**

- Les coupures de gaz.
- Changer l'emplacement du compteur.
- Panne ou fuite de gaz.

#### **5.1.2. Schématisation du processus de réclamation et sa fonctionnalité :**

 La fonctionnalité du processus ci-après est normalisée pour tout organisme et/ou operateur publics à caractère, administratif, économique, commercial et financier celle-ci obéisse au règlement général de l'AMF (autorité de marches financières) et n'est pas seulement propre au processus de Sonelgaz d'où nous avons exploité quelques informations résultat de notre stage.

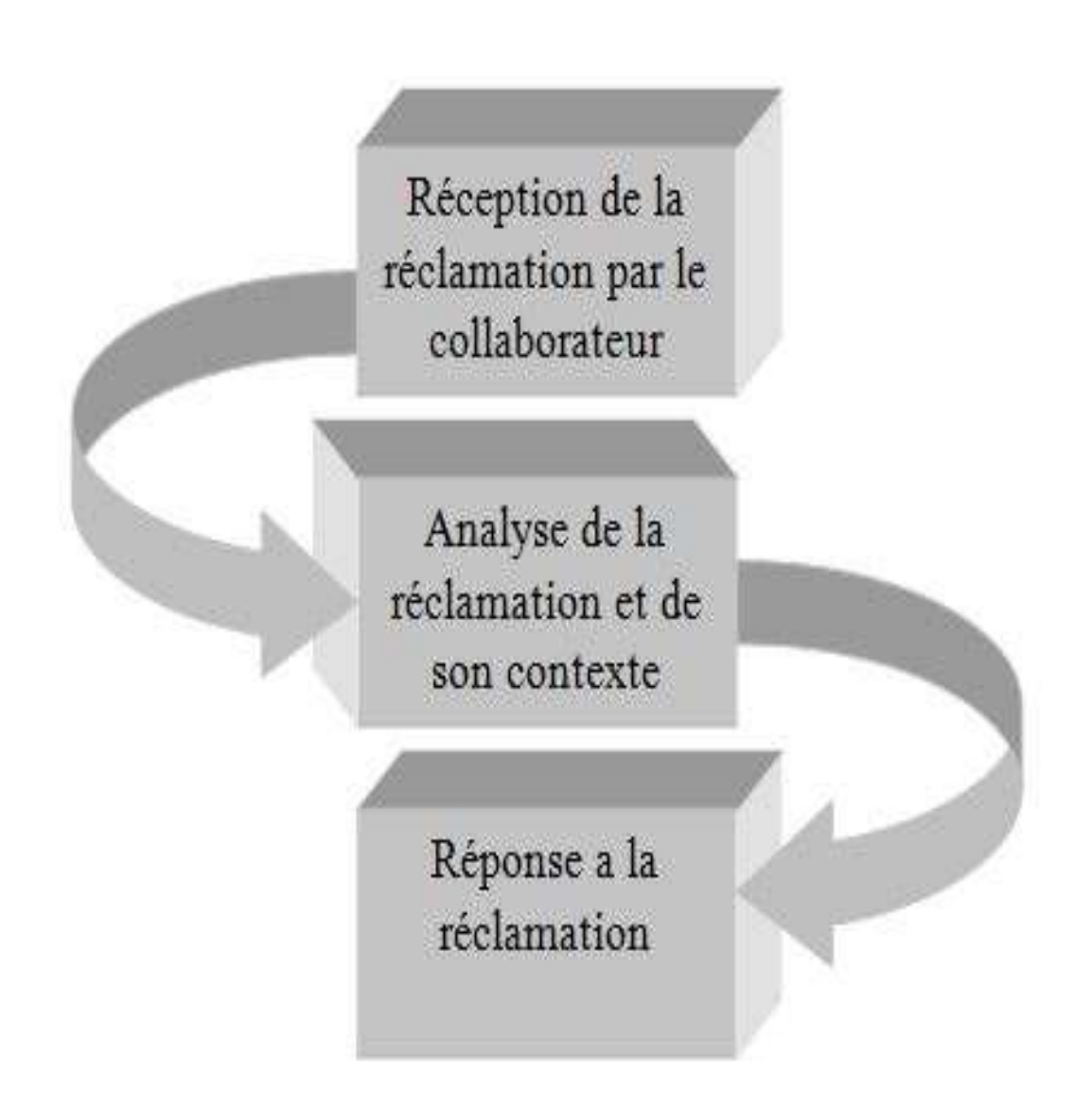

*Figure (1.3) : Processus d'une réclamation*

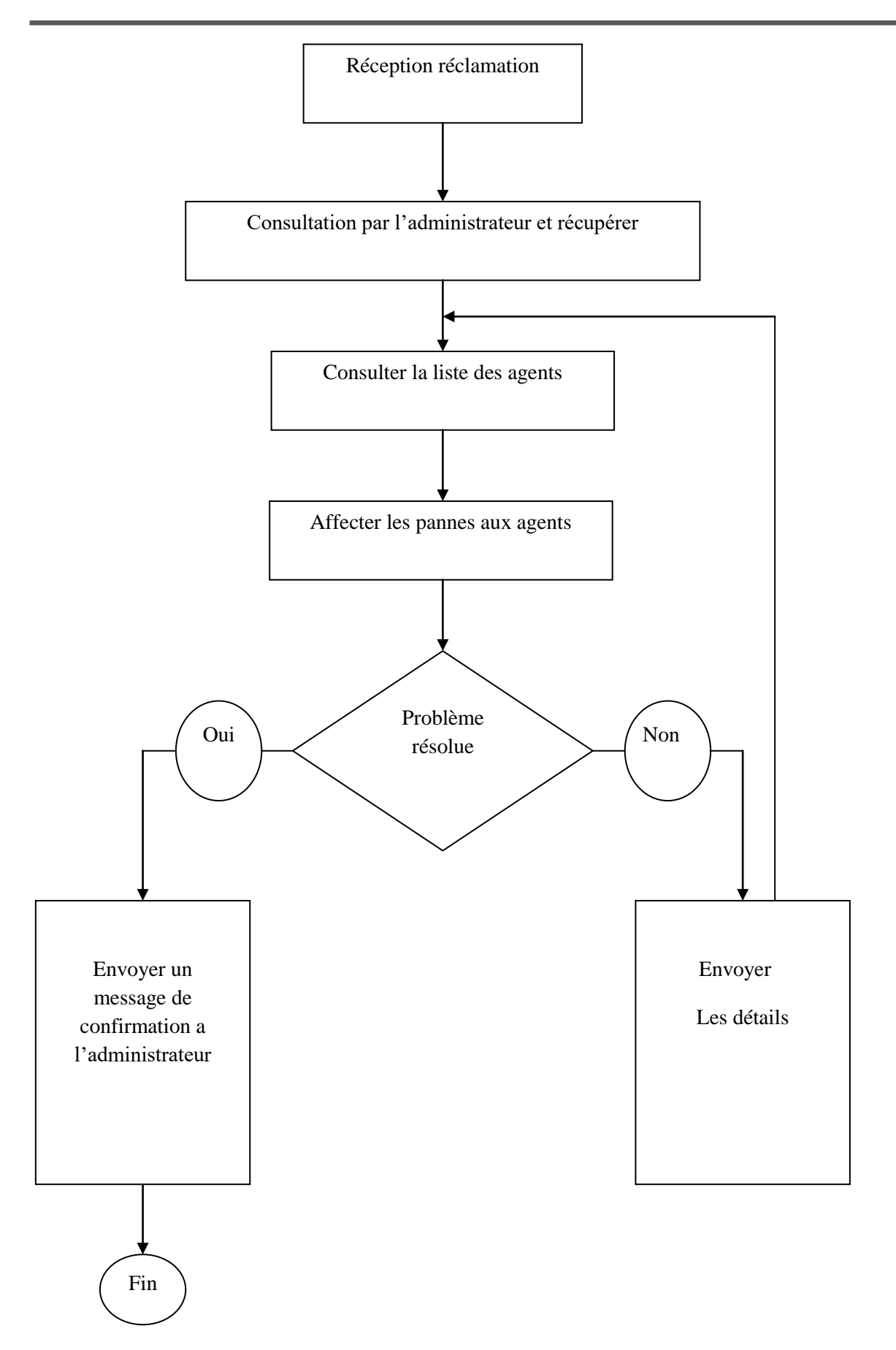

#### **5.2. Définition du Client :**

Organisme ou personne qui reçoit un produit nommé aussi : le consommateur, le client, l'utilisateur final, le détaillant, le bénéficiaire ou l'acheteur.

#### **5.3. Définition du la panne :**

Arrêt accidentel du fonctionnement d'une machine synonyme : interruption arrêt traduction en anglais breakdown, (panne de courant) power failure une panne est une erreur ou un dysfonctionnement dans un dispositif mécanique, électrique ou informatique.

#### **6. Présentation du sujet :**

Suite à la révolution informatique entrepris à la Sonelgaz par l'arrivée de Système Cloud dans le domaine d'affectation des techniciens.

La **société distribution Centre électricité + gaz (S.D.C)** a vu nécessaire de se préparé pour s'intégrer elle aussi dans cette démarche, de ce fait la **Division technique électrique (D.T.E)** constitue un site pilote pour cette migration.

L'objet de cette épreuve est de construire un système d'information utilisable et facile à enrichir par les agents de la structure et par la suite être une interface d'intégration de l'entreprise, le sujet de l'épreuve est intitulé :

### **« Conception et réalisation d'un système de gestion des réclamations et interventions au sein de Sonelgaz ».**

Notre projet fin d'études a pour objectif de concevoir et mettre en œuvre une interface interactive, fiable et facile à intégrer dans l'environnement de travail déstructure hôte de Sonelgaz assurant la gestion de la panne.

Le flux d'information est un échange d'informations entre deux ou plusieurs acteurs dans le cadre du système d'affectation des techniciens. Il montre les interactions existantes dans le système.

#### **6.1. Description du Fonctionnement du Division technique électrique (D.T.E):**

La Sonelgaz a mené des actions de fond dans divers domaines tels que la distribution**, l'intervention et l'affectation des techniciens**.

La **SDC** informe de la mise en service, Pour toutes les réclamations commerciales, dépannage électricité et dépannage gaz, des télé-conseillers du centre d'appel répondent sur le **3303.** Notons ici que dans notre travail, nous nous intéressons seulement à l'affectation des techniciens qui prises en charges l'ensemble des pannes reçus.

Quand un client déposé une réclamation, il doit d'abord passer sa réclamation au niveau du centre d'appel 3303. Une fois sa réclamation est enregistrer, nous distinguons deux cas : Cas d'une réclamation d'électricité nous envoyons des techniciens d'électricité.

Cas d'une réclamation du gaz nous envoyons des techniciens de gaz.

De plus, les techniciens doivent envoyer des réponses et un compte rendu sur la panne trouvé.

#### **6.2. Diagnostic de l'Existant :**

 L'étude de l'existant nous a permis de détecter les erreurs et les anomalies ainsi que les faiblesses du système actuel.

De ce fait, nous avons élaboré un ensemble de suggestions et de solutions à proposer au responsable de la structure afin de les intégrer dans la conception du nouveau système d'affectation des techniciens d'une façon automatique.

#### **6.3. Problématique :**

Pour détecter les problèmes existants, nous avons interrogé les agents du service de formation et ils nous ont cité quelques anomalies, mais pour localiser leur source, nous sommes mis en pratique avec eux et après une observation continuelle, nous avons pu recenser les insuffisances suivantes :

- Difficulté de suivre manuellement l'affectation des techniciens.
- Risque de perte d'information, après une longue période entre une intervention et une autre pour un ou plusieurs personnes.
- L'affectation de technicien de Sonelgaz quand elle reçoit des réclamations par appel téléphonique ce qui ralentit l'intervention en plus elle augmenter le temps de traitement.
- Désordre des données déjà saisie sur le papier comme sur les fichiers numériques.
- Recherche manuelle des données (résolution de la panne) ce qui prend énormément de temps.
- La communication entre l'administrateur et les techniciens est difficile.

#### **6.4. Objectifs:**

- Minimiser le temps d'affectation des techniciens.
- Faciliter la recherche des techniciens et des pannes.
- Saisir les informations sur les affectations avec une interface informatique.
- Procurer un service plus rapide et de qualité.
- Bon Archivage les informations.
- Faciliter la communication entre l'administrateur et le technicien (électricien, gazier).
- Afficher les réclamations et demander des compléments d'information concernent la panne et saisir le rapport d'intervention.
- Disposes d'un logiciel évolutif et paramétrable.

#### **7. Conclusion :**

L'étude de l'existant nous a permis d'avoir une idée précise sur le fonctionnement de la structure d'affectation, sur ses possibilités ainsi que sur ses problèmes.

A ce stade de l'étude nous avons une vision plus clair des objectifs et des orientations de la nouvelle gestion.

Il s'agit maintient d'entamer la conception du système projeté.

# *Chapitre 2 : Étude conceptuelle*

#### **1. Introduction :**

L'étude de l'existant nous a permis d'établir un diagnostic dont nous avons signalé tous les problèmes de l'organisme actuel.

L'étude conceptuelle est la phase la plus importante du cycle de développement d'une gestion de réclamation. Elle présente le point de convergence des deux aspects :

« Le quoi faire » (analyse) et le « comment faire » (réalisation).

Pour cette raison en consacre ce chapitre a la conception du nouvelle gestion d'affectation en utilisant les différents diagrammes de cas d'utilisation suivant la modélisation UML.

#### **2. Description de la solution proposée :**

Tout citoyen Algérien n'ignore pas que ce géant **« SONELGAZ »** déploie tous les moyens depuis sa création pour satisfaire sa clientèle publique ou privée, elle veille à les fidéliser, à préserver leur immobilité tout en améliorant de plus en plus ses services et prestations rendus surtout à les rénover, à les actualiser et notre recherche ne fait qu'aider cette entité à atteindre ses objectifs fixés ; par ailleurs l'utilisation des applications mobiles ou naviguer sur le site web.

**Coté Administrateur :** Ce sous-système constitue la partie la plus importante du système global car il est adopté au administrateur.

Notre objectif ici est de développer une solution plus simple et ergonomique possible qui s'adresse au l'administrateur. Cette solution va permettre au l'administrateur d'avoir plusieurs fonctionnalités qui vont faciliter l'interaction avec les techniciens. Ce sous-système doit respecter les points suivants :

- Fournir au l'administrateur toutes les informations dont ils ont besoins pour affecter les techniciens.
- la bonne réception des réclamations.
- Assurer au l'administrateur une interface simple et ergonomique permettant au l'administrateur d'interagir facilement avec le système.

- Faciliter la communication entre l'administrateur et le technicien (gaz, électricité). **Coté serveur :** Ce sous-système constitue la partie du stockage et du traitement des réclamations où il doit fournir aux utilisateurs du service réclamations une interface simple et ergonomique pour traiter les réclamations reçus.

Ce sous-système doit respecter les points suivants :

- Assurer la rapidité de traitement des réclamations.
- Assurer la bonne gestion des réclamations.
- Assurer aux utilisateurs la facilité d'interagir avec les réclamations.

Il existe deux types d'utilisateurs :

- L'administrateur qui va gérer les profils des autres techniciens.
- Technicien qui gère le traitement des réclamations.

#### **3. Diagrammes de cas d'utilisation :**

Le diagramme de cas d'utilisation décrit les fonctionnalités d'un système d'un point de vue utilisateur, sous la forme d'actions et réactions, l'ensemble des fonctionnalités est déterminé en examinant les besoins fonctionnels de tous les utilisateurs potentiels. [6][7][8]

#### **3.1.1. Symbole d'un Diagramme de Cas d'Utilisation :**

 **Un acteur** représente un rôle joue par une entité externe (utilisateur humain, diapositive matériel ou autre système) qui interagit avec le système étudie.

 **Un cas d'utilisation (Use case)** représente un ensemble de séquence d'action réalise par le système et produisent un résultat observable intéressant pour un acteur particulier.

#### **3.1.2. Identification des acteurs et leurs rôles :**

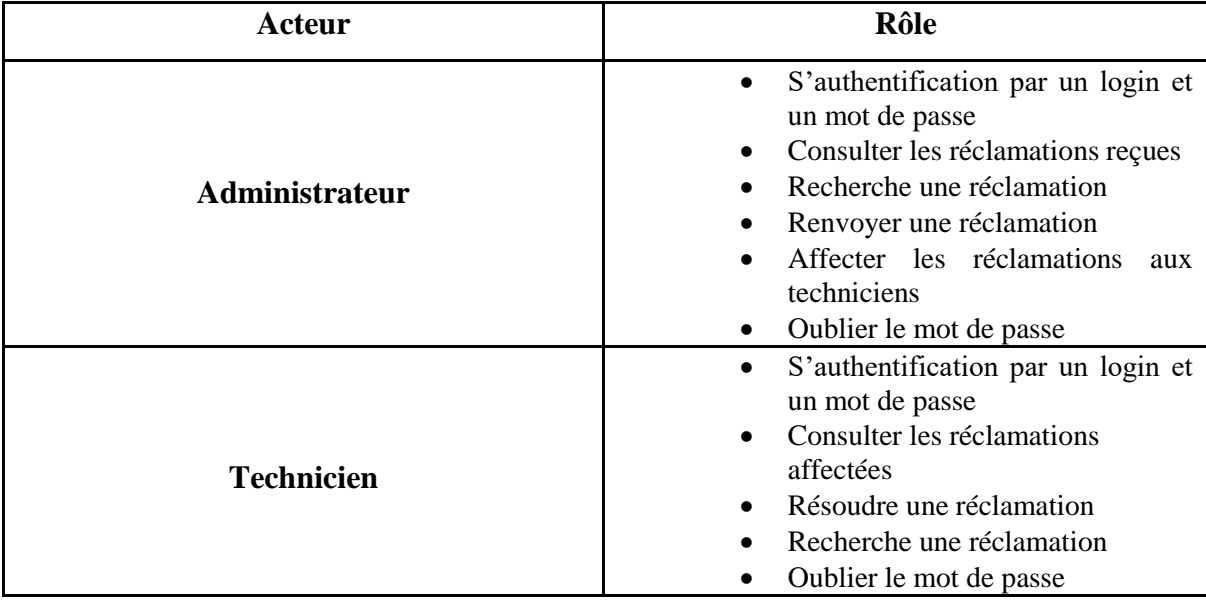

Un acteur est un personne qui a un rôle bien déterminé dans notre application nous avons pu identifier 2 acteurs :

*Figure (2.1) : Les acteurs de notre système* 

#### **3.2. Diagramme des cas d'utilisations :**

#### **a. Diagramme de cas d'utilisation générale :**

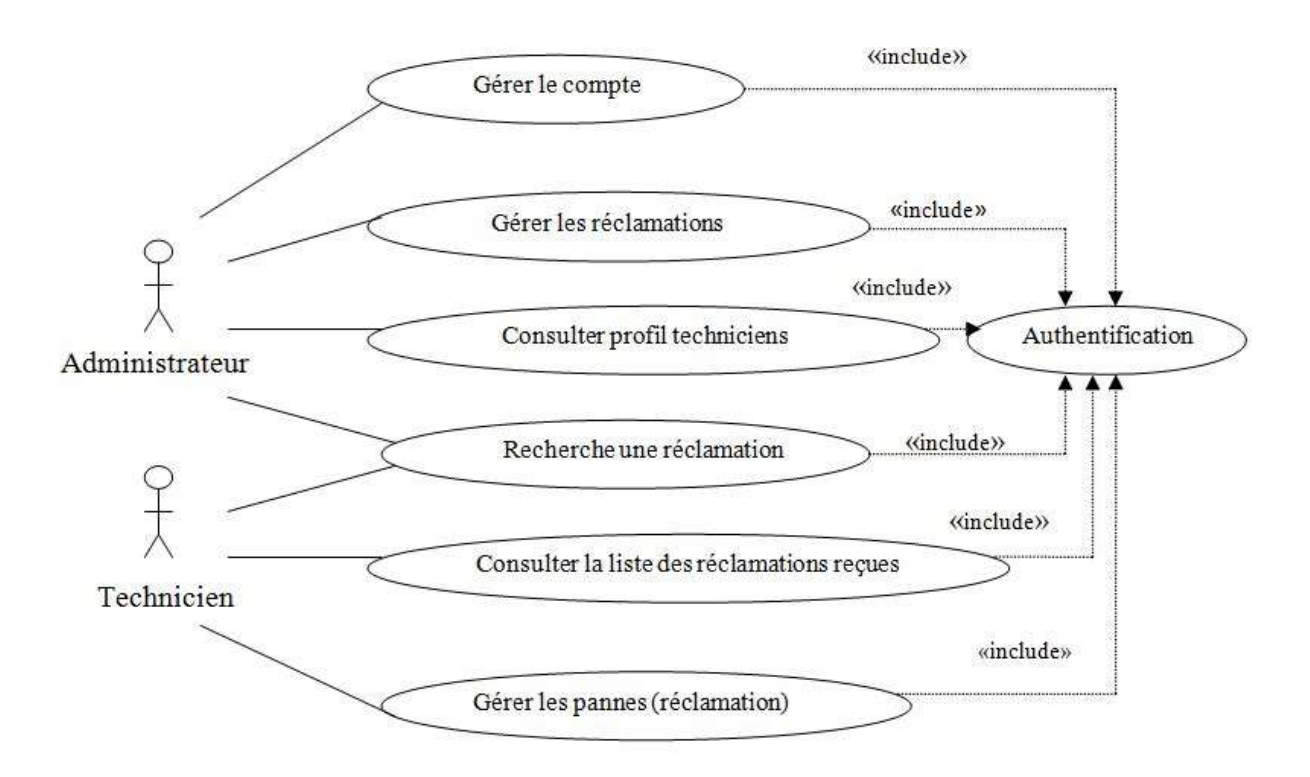

*Figure (2.2) : Diagramme de cas d'utilisation général* 

#### **b. Analyse du cas d'utilisation « S'authentifier » :**

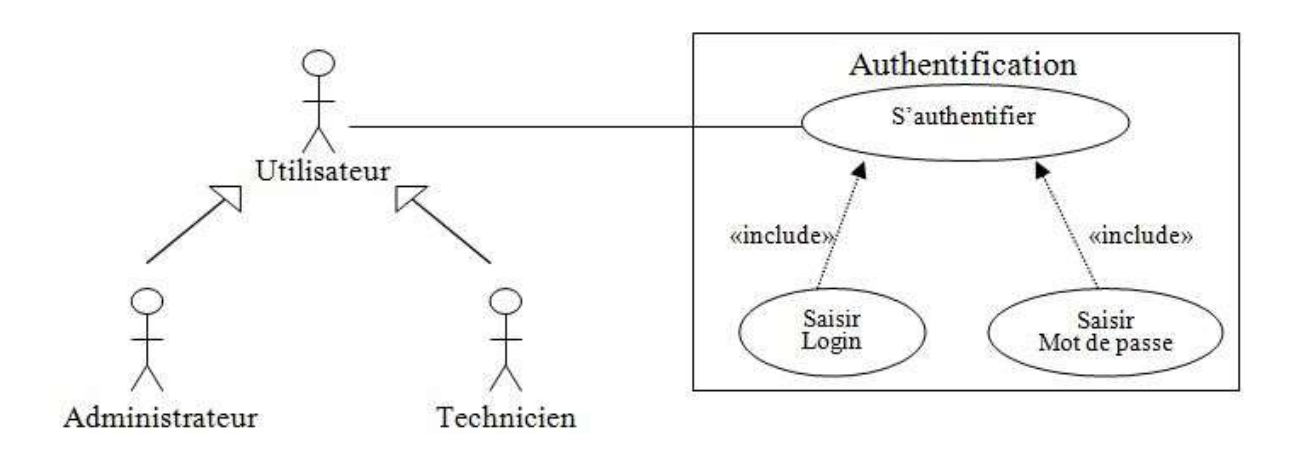

*Figure (2.3) : Diagramme de cas d'utilisation «S'authentifier»* 

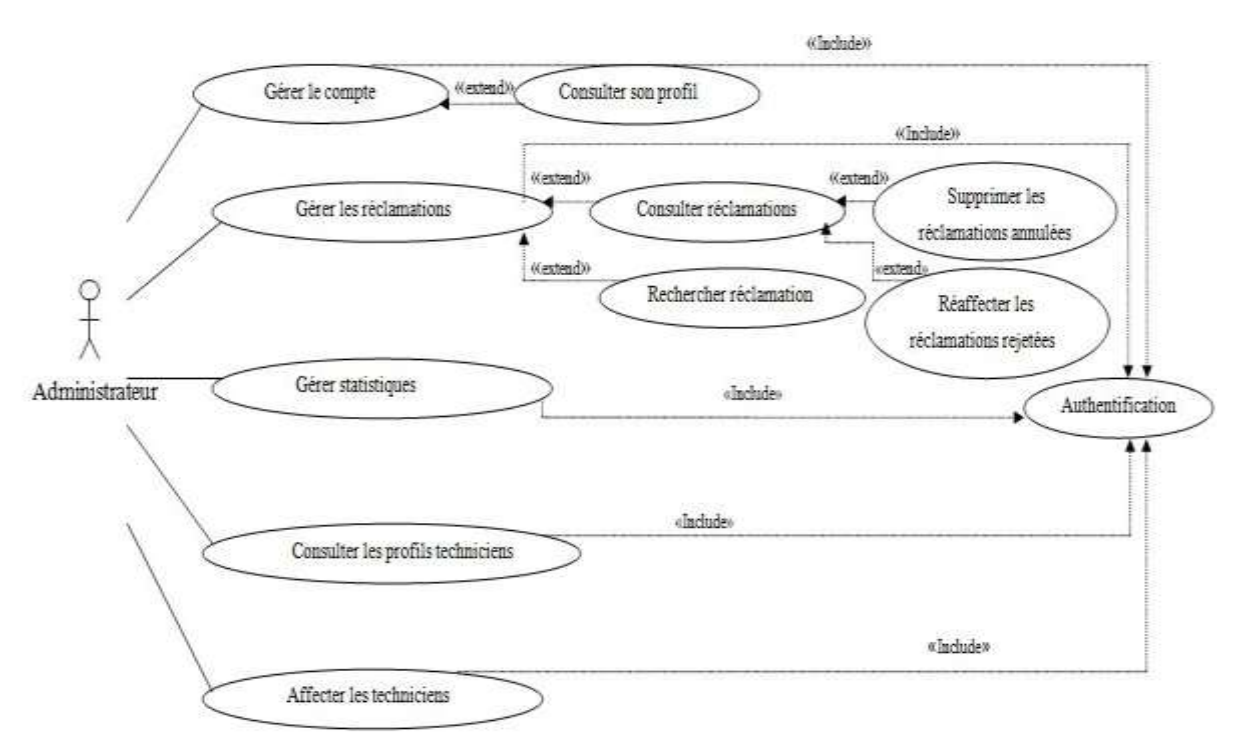

#### **c. Analyse de cas d'utilisation « Administrateur » :**

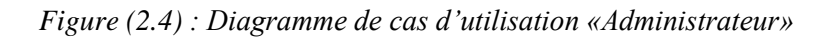

#### **d. Analyse de cas d'utilisation « Technicien » :**

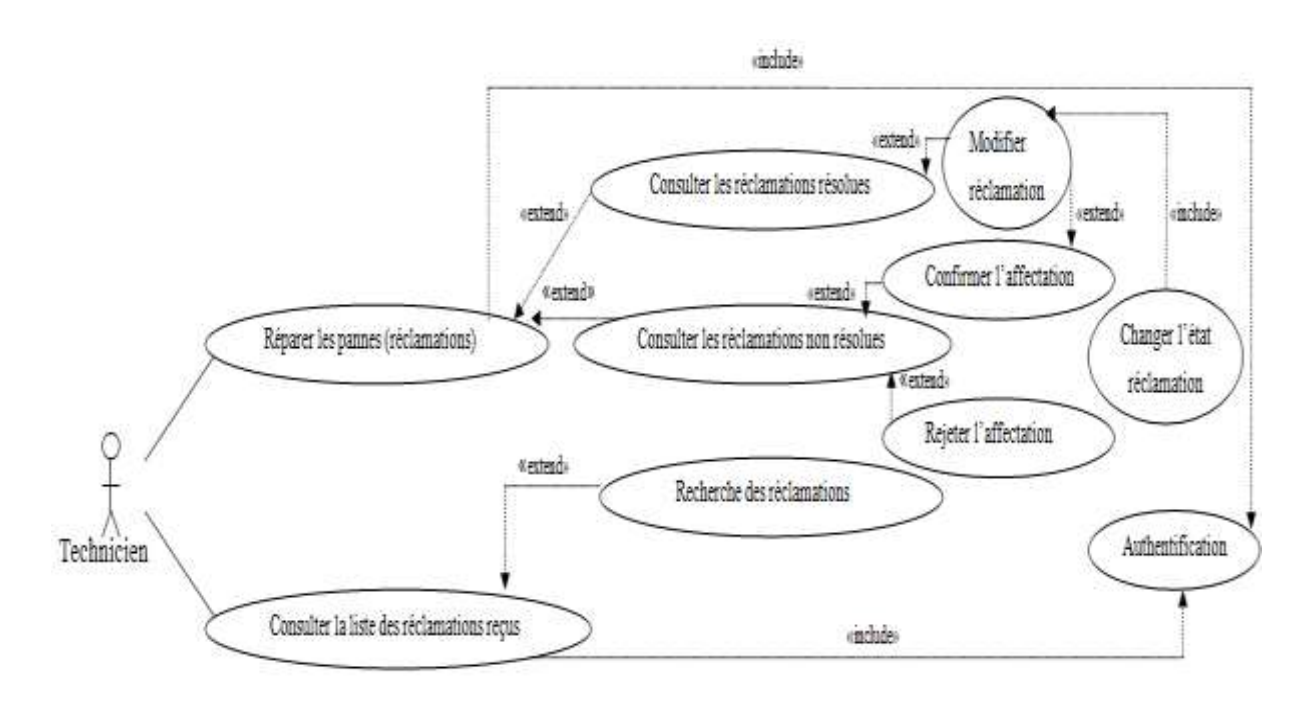

*Figure (2.5) : Diagramme de cas d'utilisation « Technicien »* 

#### **3.3. Diagramme de séquence :**

Le diagramme de séquence montre les interactions entre les objets, ordonnées en séquence dans le temps. En particulier, il montre les objets participants dans l'interaction par leurs lignes de vie et les messages qu'ils échangent ordonnée dans le temps. Ce type de diagramme est usuellement utilise pour illustrer les diagrammes de cas d'utilisation.

Dans ce qui suit, nous présentons les principaux diagrammes de séquence :

#### **a. Authentification** :

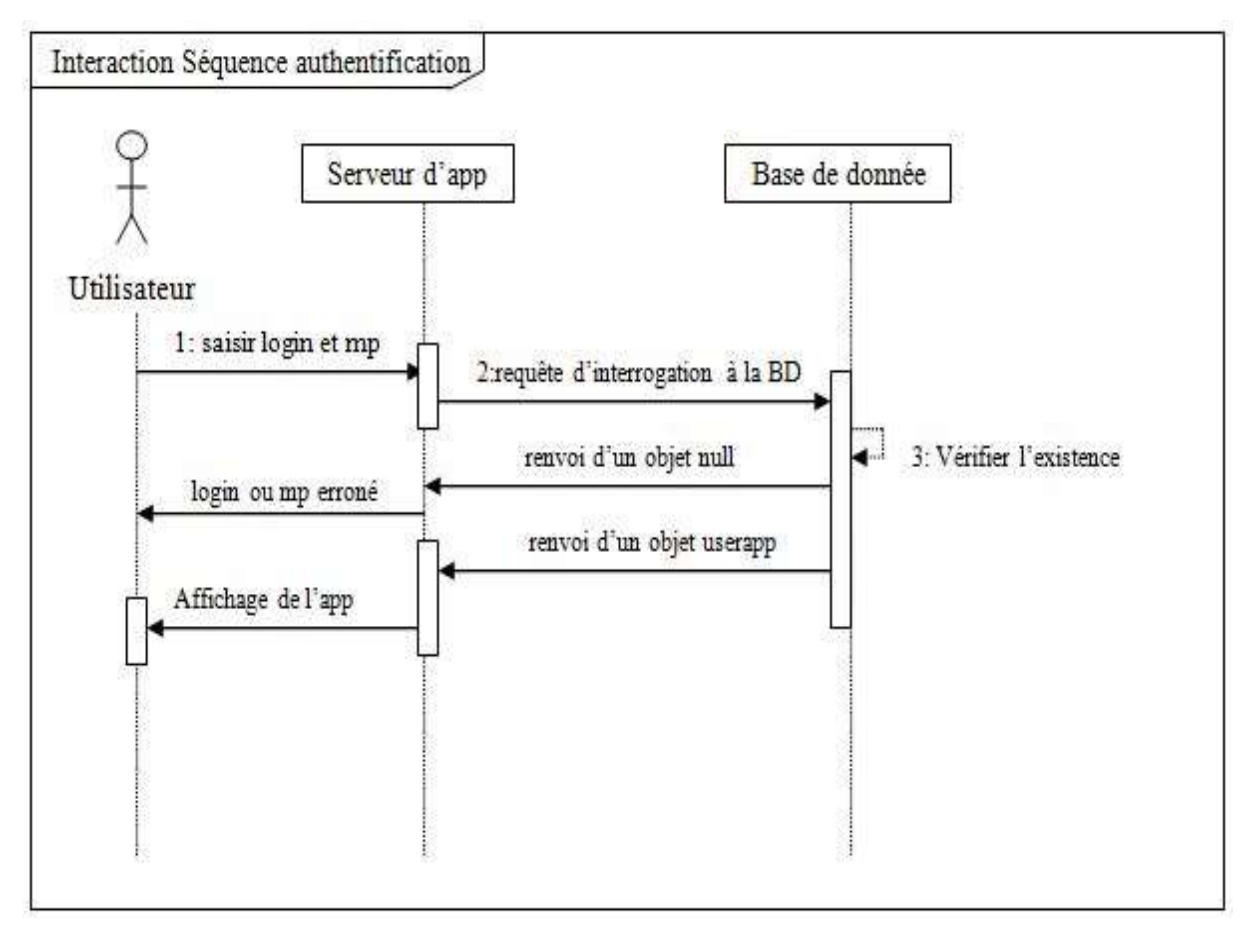

*Figure (2.6) : Diagramme de séquence système de l'opération «Authentification»* 

#### **b. Cherche une réclamation :**

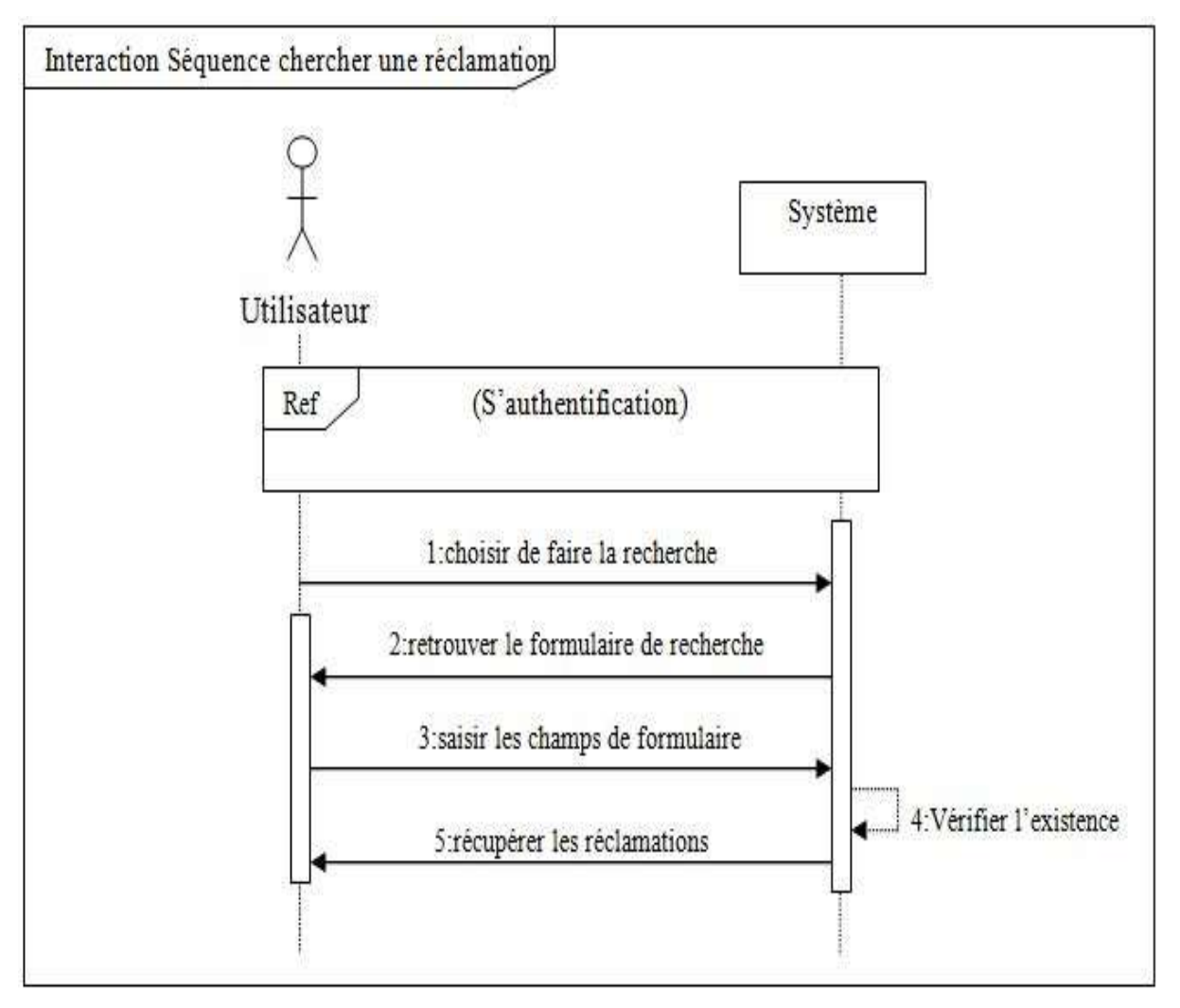

*Figure (2.7) : Diagramme de séquence système de l'opération «cherche une réclamation»* 

#### **c. Affecter les techniciens :**

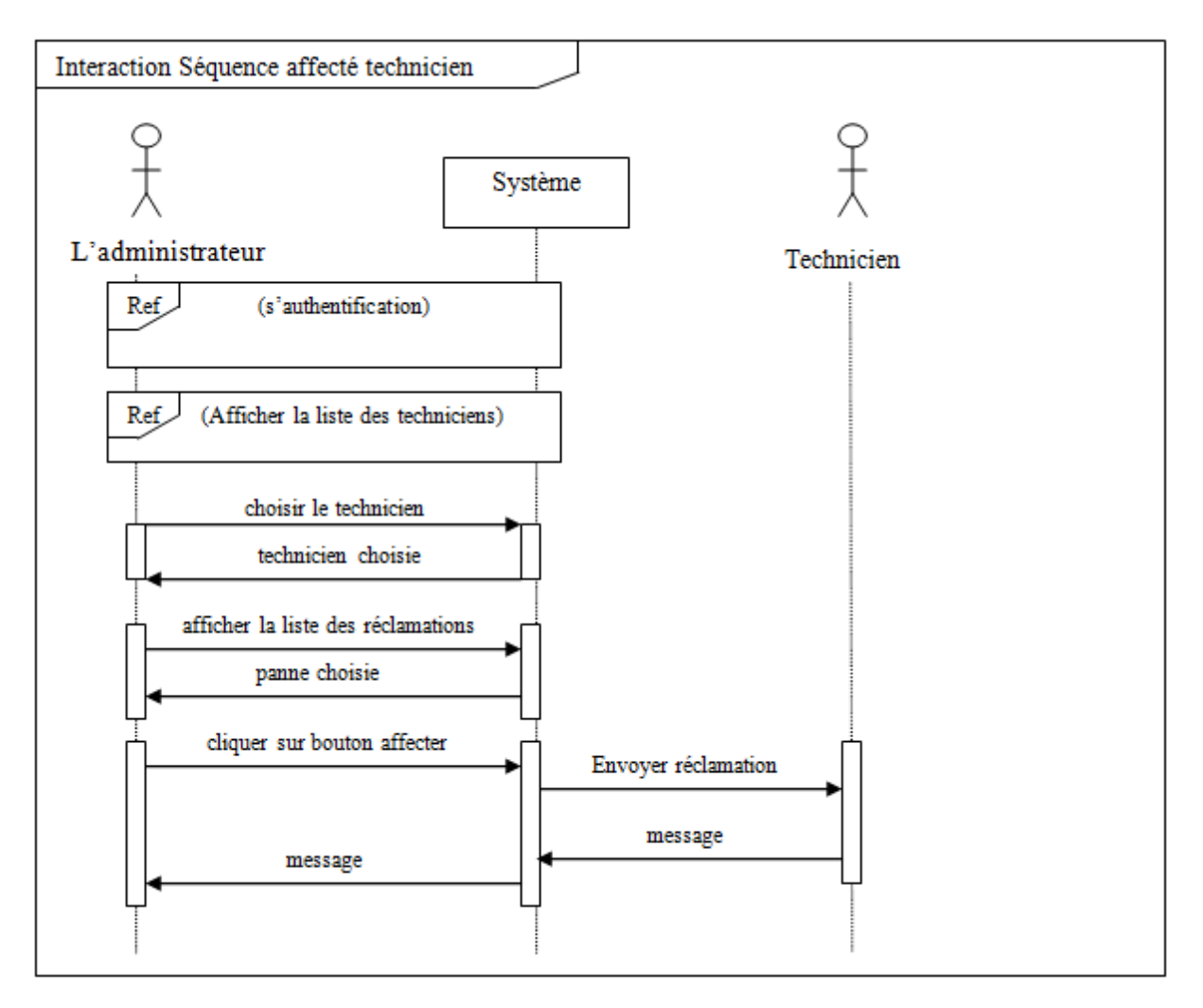

*Figure (2.8) : Diagramme de séquence système de l'opération «Affecter les techniciens»* 

#### **d. Changer l'état de la réclamation :**

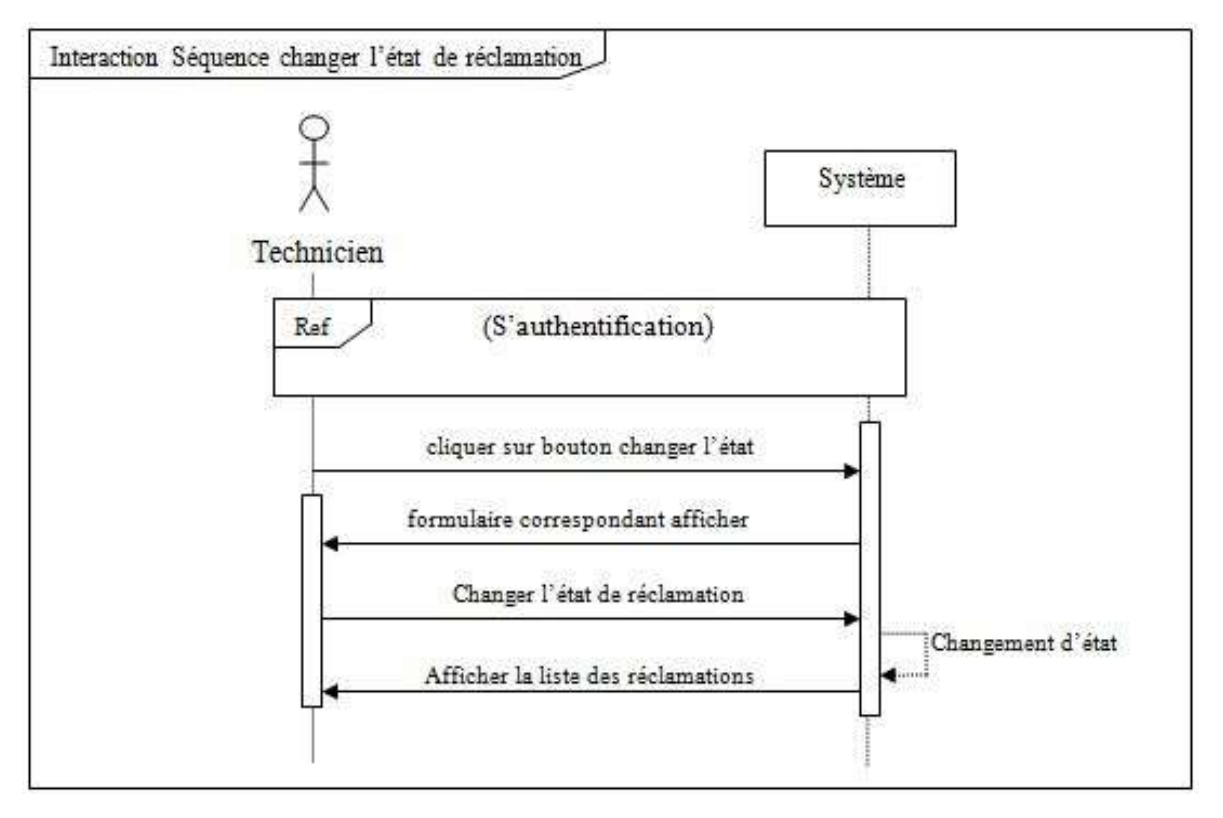

 *Figure (2.9) : Diagramme de séquence système de l'opération «changer l'état de réclamation»* 

#### **7.4. Diagramme d'activité :**

#### **a. Authentification :**

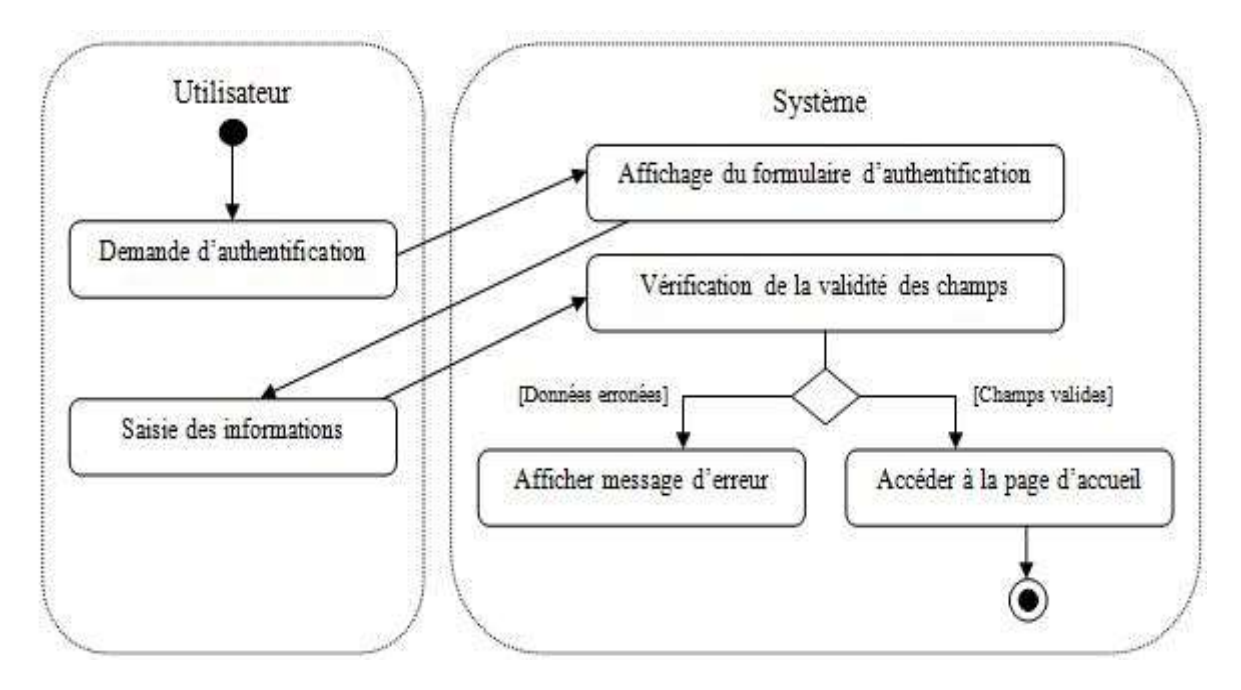

*Figure (2.10) : Diagramme d'activité du cas d'utilisation «Authentification»* 

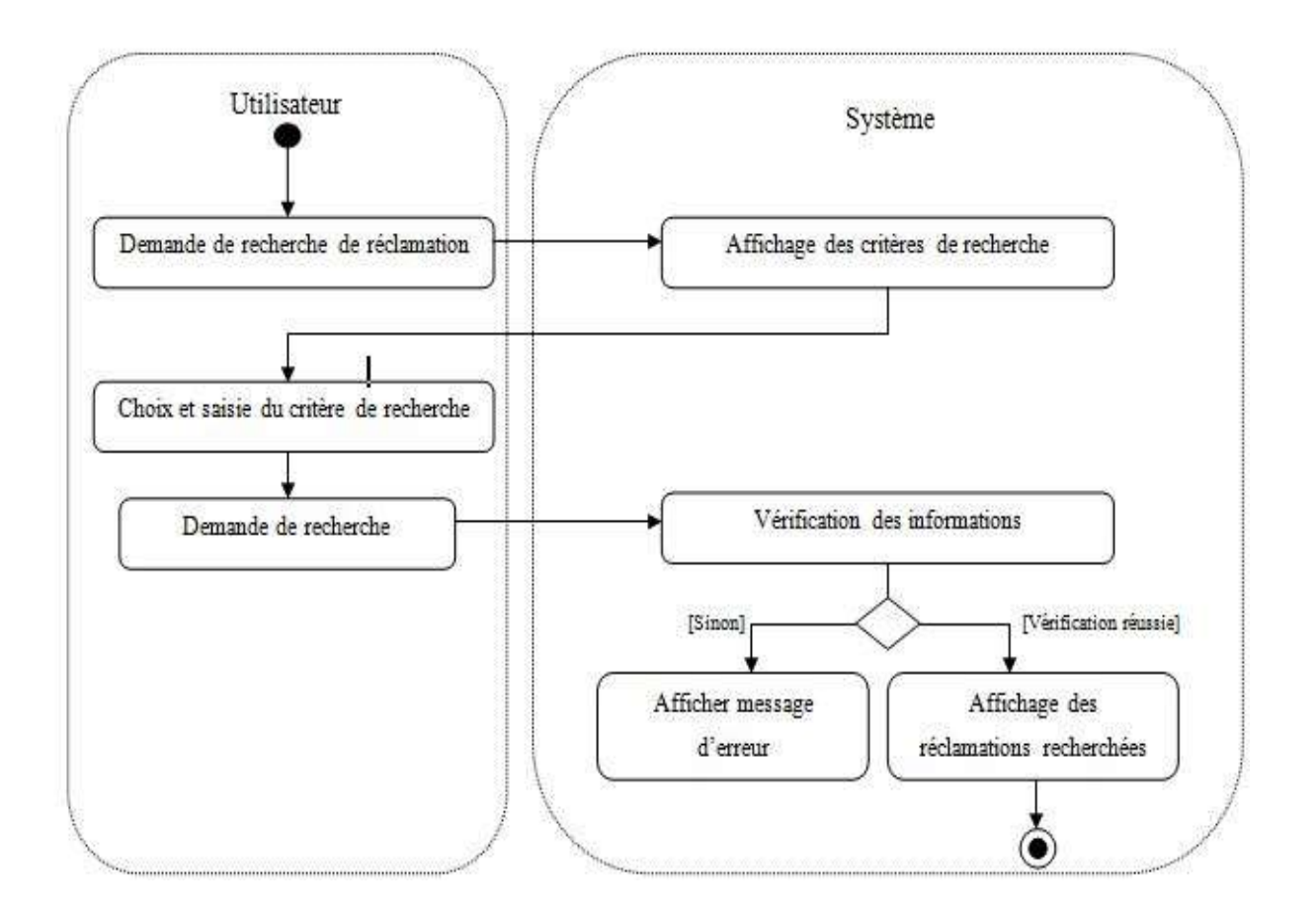

#### **b. Rechercher des réclamations :**

*Figure (2.11) : Diagramme d'activité du cas d'utilisation «Recherche des réclamations»* 

#### **c. Affecter les techniciens :**

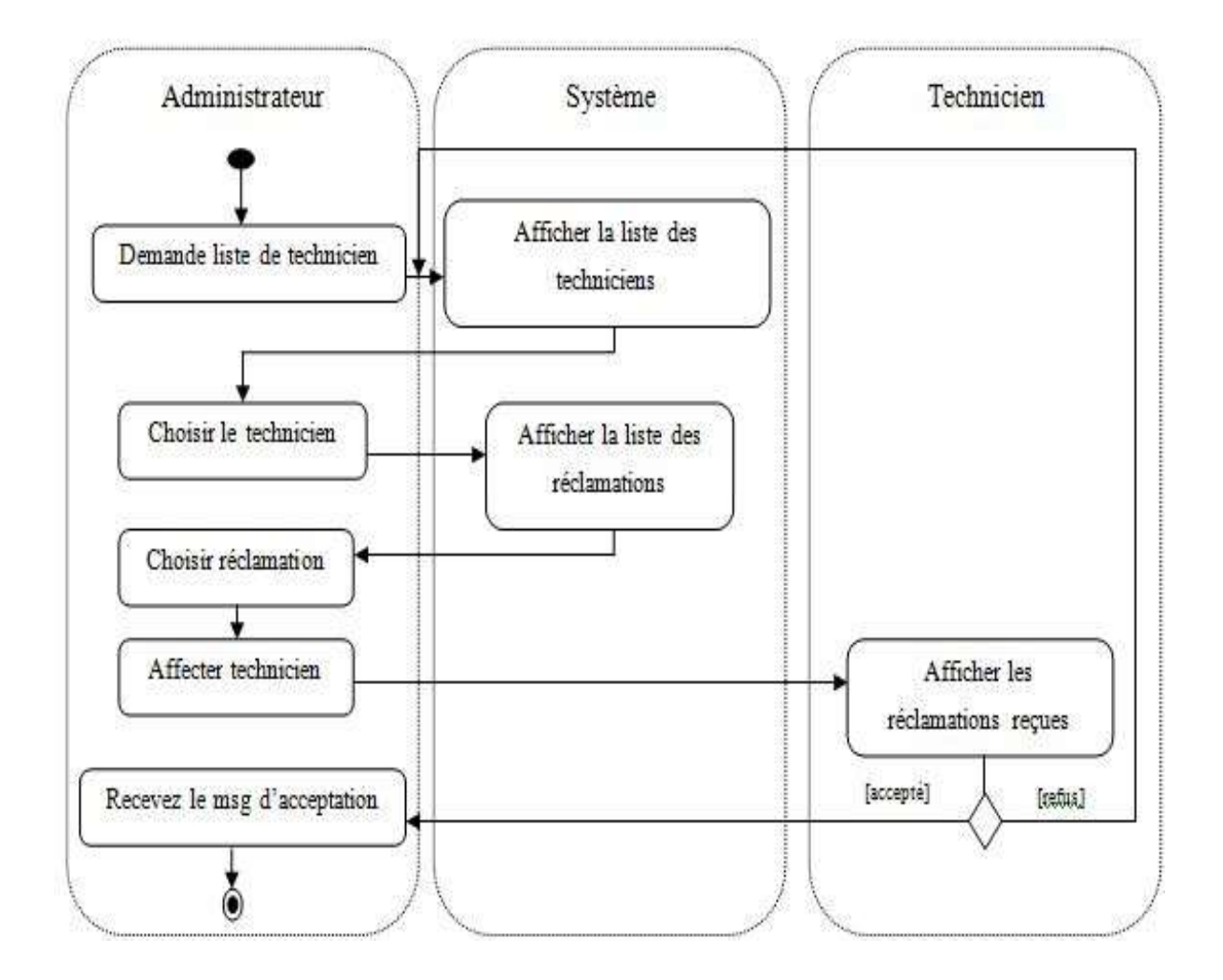

*Figure (2.12) : Diagramme d'activité du cas d'utilisation «Affecter les techniciens»* 

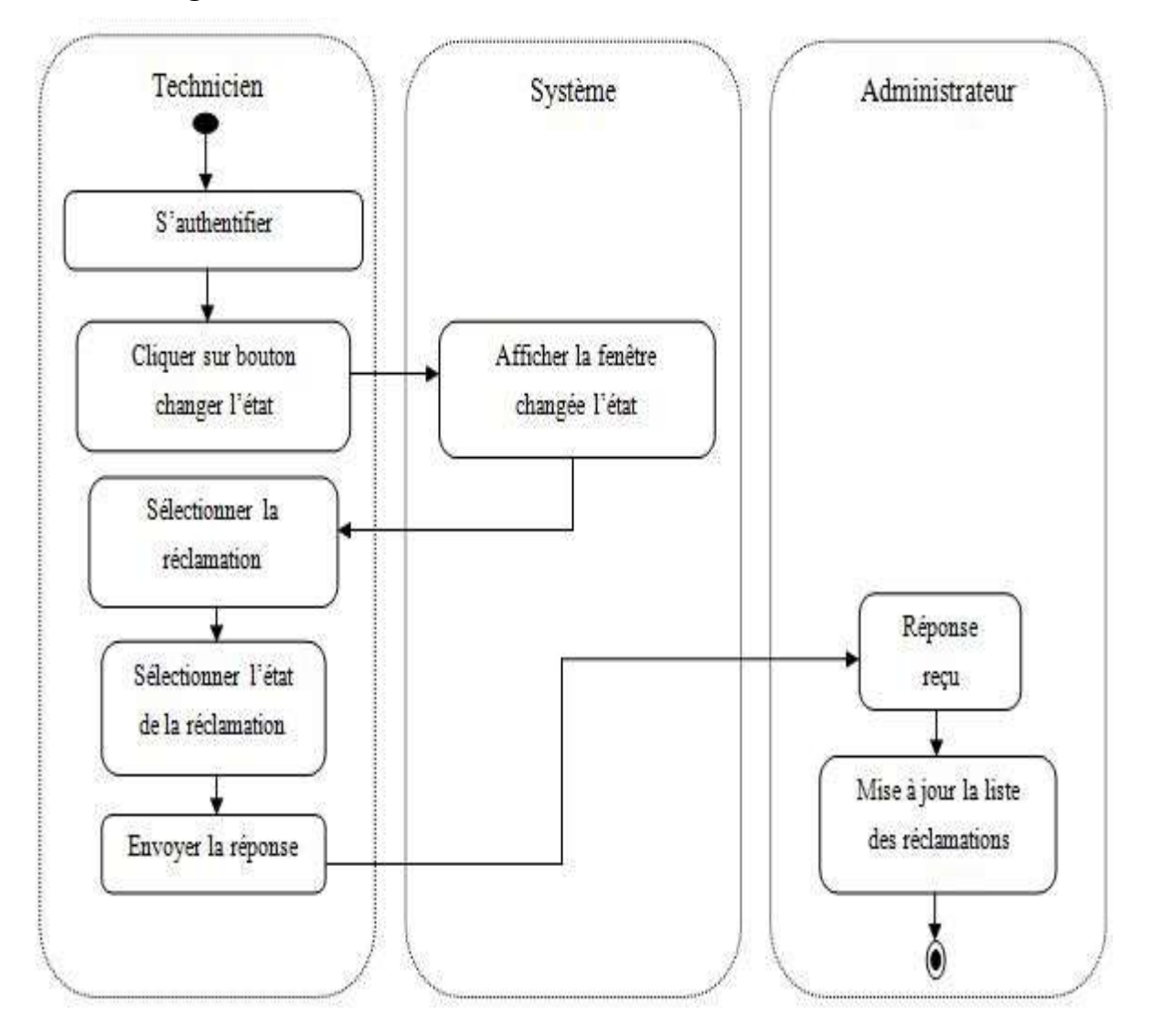

#### **d. Changer l'état de réclamation :**

 *Figure (2.13) : Diagramme d'activité du cas d'utilisation «Changer l'état de réclamation»* 

#### **3.4. Diagramme de classes :**

 Le diagramme de classe exprime de manière générale la structure statique d'un système, en termes de classe et de relations entre ces classes. De même qu'une classe décrit un ensemble d'objets, une association décrit un ensemble de liens, les objets sont des instances de classes et les liens sont des instances de relations.

#### **Règles de gestion :**

La relation entre les classes du diagramme obéit à ces règles :

-Un technicien ou un administrateur est un employer qui se connecter à un compte

- Pour se connecter au système les utilisateurs ont besoin de s'identifier à l'aide d'un nom et un mot de passe.
- Une réclamation possède un état.
- Un administratif envoie plusieurs notification.
- Un technicien reçoit plusieurs notifications.

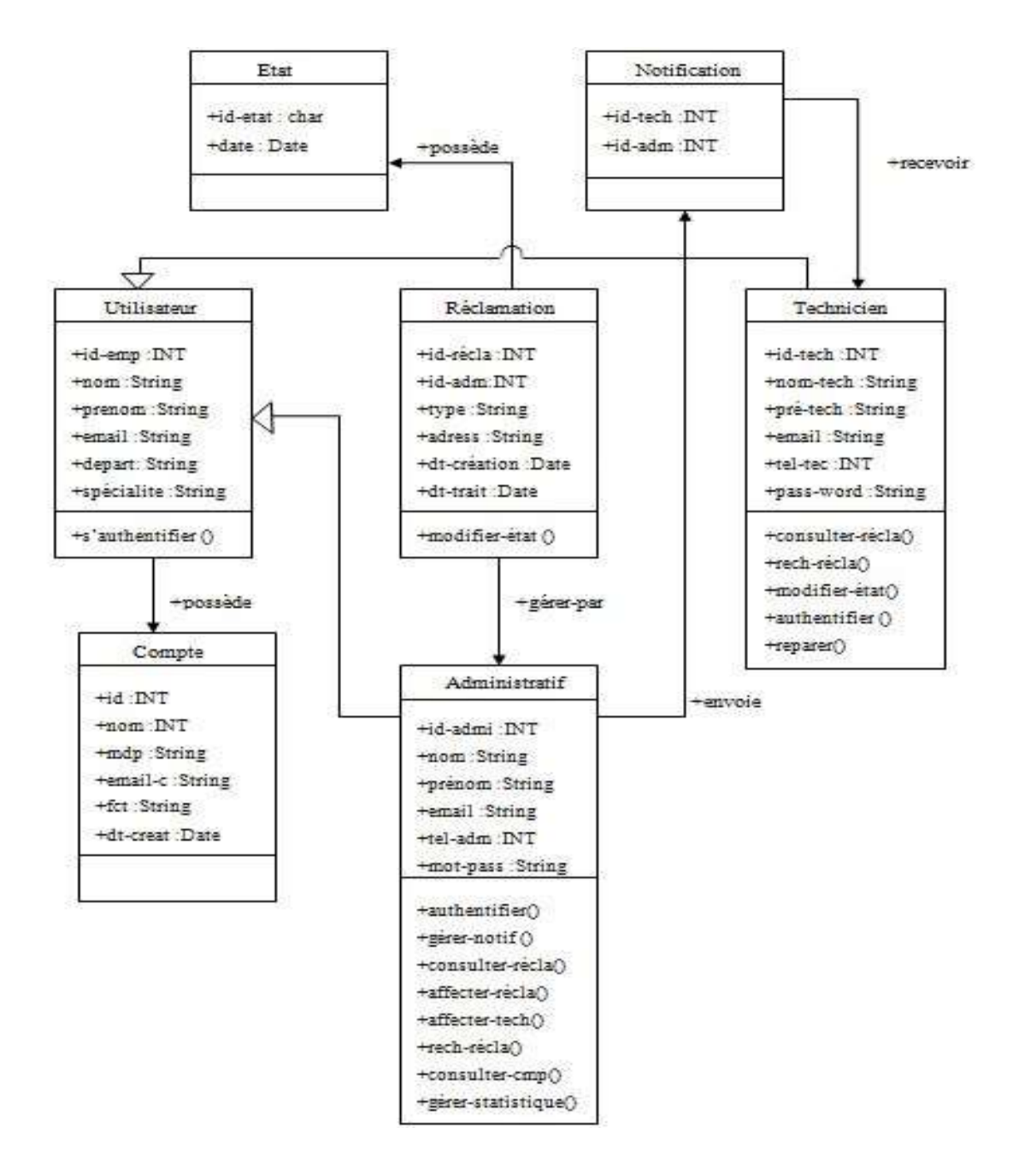

*Figure (2.14) : Diagramme de classe* 

### **4. Conclusion :**

Ce chapitre, nous a permis de réaliser notre système, grâce à le langage de modélisation UML, nous pouvons maintenant passer à la construction et l'implémentation de notre application web.

# *Chapitre 3 :*

# *Implémentation et Tests*

#### **1. Introduction:**

Dans ce chapitre, nous présentons l'implémentation de notre système de gestion d'affectation des techniciens en se basant sur l'étude conceptuelle présentée dans le chapitre précédent. Nous présentons ainsi le système Cloud et les langages et outils utilisés pour la mise en œuvre du système. Puis, nous allons présenter les différentes interfaces de notre application.

#### **2. Cloud computing :**

Les entreprises et les administrations recourent aux services de Cloud computing pour satisfaire divers besoins liés aux applications et aux infrastructures : CRM, bases des données, calculs, stockage des données, .......etc. Contrairement aux environnements informatiques traditionnels dans lesquels les logiciels et le matériel sont finances au préalable par les départements puis déployés sur plusieurs mois, les services de Cloud computing fournissent des ressources informatiques en quelques minutes, voire quelques heures, et les coûts correspondent à l'utilisation réelle. [2][3][4]

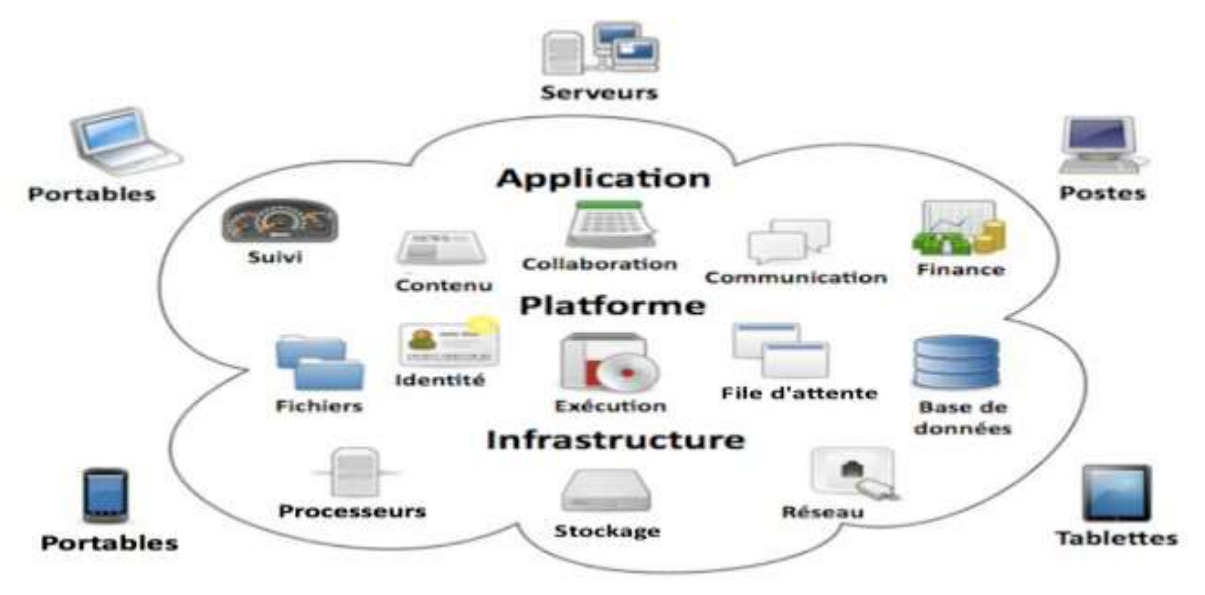

*Figure (3.1) : Concept de technologie de Cloud*

#### **2.1. Les 5 caractéristiques du Cloud computing :**

- Un service à la demande
- Un accès aux ressources par le réseau
- Mise en commun des ressources
- Flexibilité des ressources

#### Vices service mesuré

#### **2.2. Les 3 modèles de services du Cloud computing :**

#### **a. IaaS : Infrastructure as a service :**

 **IaaS :** est un modèle qui permet aux entreprises de disposer via un abonnement mensuel d'une infrastructure informatique : serveurs, stockage, sauvegarde, réseau ... qui se trouve dans le Datacenter de leur fournisseur. [4]

#### **b. PaaS : Plateforme as a service :**

 **PaaS :** permet aux entreprises de dispenser d'un environnement informatique rapidement disponible tout en leur laissant la totale maitrise des applications qu'elles installent, configurent et utilisent. Le PaaS est tout à fait adapté pour héberger des applications qui ne sont pas adaptées au modèle SaaS. [4]

#### **c. SaaS : Software as a service :**

 **SaaS :** est le modèle Cloud le plus simple pour utiliser un ou plusieurs logiciels. Les entreprises accèdent à leurs applications depuis tout poste connecté, depuis un simple navigateur web. Les clients paient un accès à leurs logiciels sous forme d'abonnement. [4]

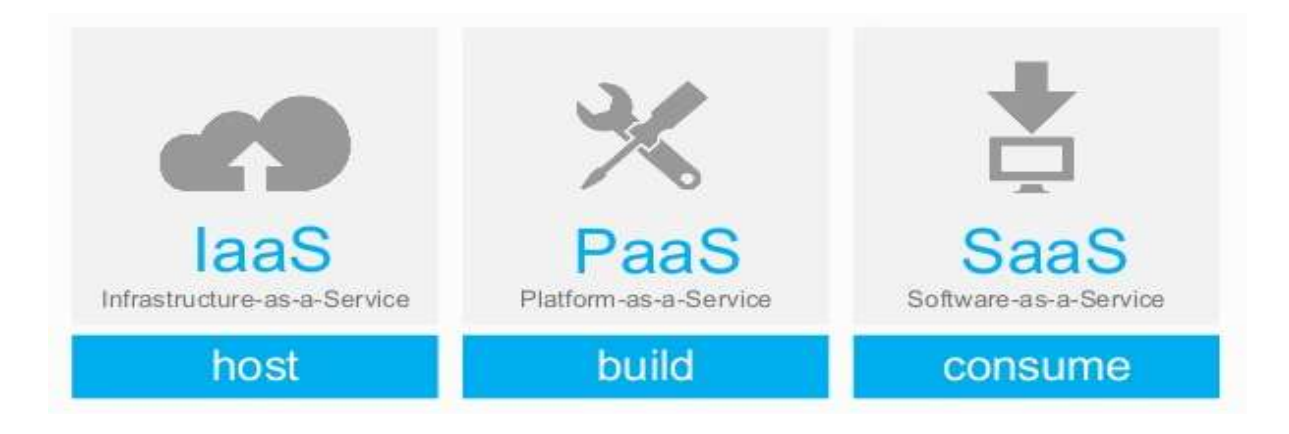

*Figure (3.2) : Les 3 modèles de services du Cloud* 

Technicien

#### **3. Architecture de notre système :**

Cette architecture nous montre comment tous les sites envoient la réclamation au central (serveur), qui stocke toute les taches et les réclamations dans la base de données.

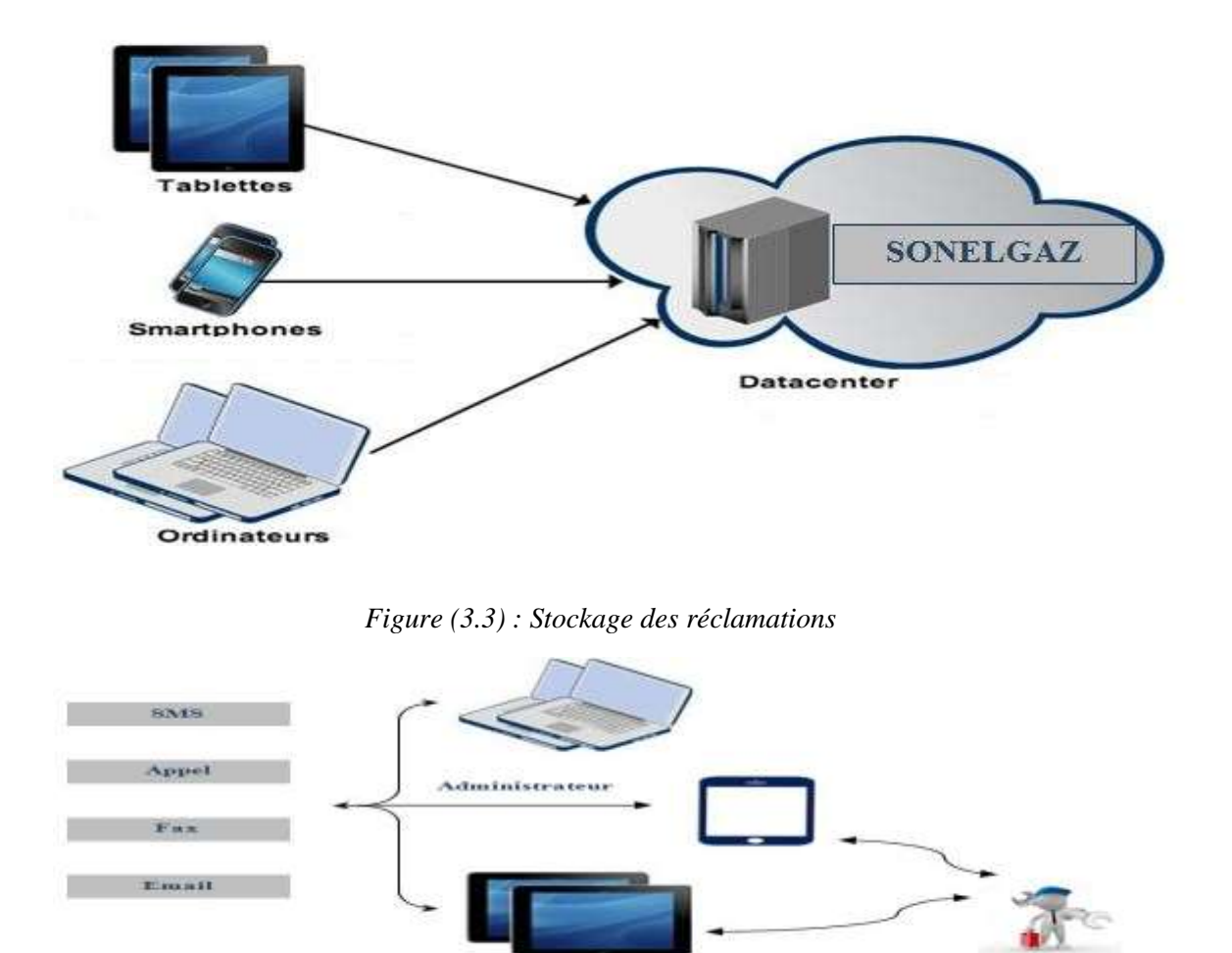

*Figure (3.4) : l'architecture du système des réclamations*

#### **4. Architecture physique de notre système :**

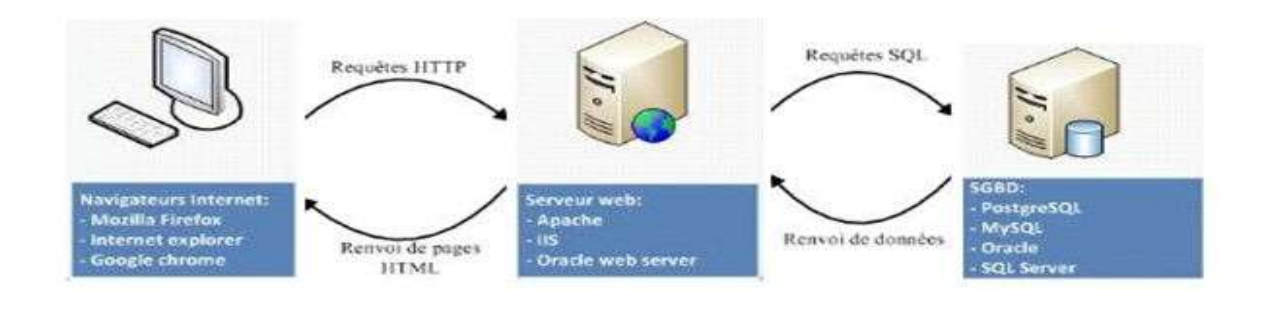

*Figure (3.5) : l'architecture physique du système des réclamations*

#### **5. Outils de développement utilisés**

#### **5.1. Plateforme WAMP :**

Nous avons utilisé la plateforme WAMPSERVER (WAMP signifiant Windows Apache MySQL PHP). C'est une plate-forme de développement Web sous Windows pour des applications Web dynamiques à l'aide du serveur Apache2, du langage de scripts PHP et d'un système de gestion de base de données MySQL. Il possède également PHPMyAdmin pour gérer plus facilement les bases de données. [12]

#### **5.2. Le Serveur Apache :**

Le Serveur Apache est un simple logiciel capable d'interpréter les HTTP arrivant sur le port associé au protocole HTTP (par défaut le port 80), et de fournir une réponse avec ce même protocole. Apache est le serveur web le plus répandu sur Internet permettant à des clients d'accéder à des pages web à partir d'un navigateur. C'est un logiciel libre créer et maintenu au sein la fondation Apache et distribué selon les termes de sa licence. [11]

#### **5.3. Le Langage de Scripts PHP :**

PHP est un langage qui permet de concevoir des applications web très rapidement et est compatible avec la totalité des serveurs web comme le serveur Apache. Ses principaux atouts sont : la grande communauté de développeurs qui partageant des centaines de milliers d'exemples de script PHP, la simplicité d'écriture de scripts (rassemble au langage C), la possibilité d'inclure le script PHP au sein d'une page HTML, ainsi la simplicité d'interfaçage avec les bases de données dans une plate-forme web. [9][10][13]

#### **5.4. Le Système de Gestion de Base de Données MySQL :**

MySQL est un Système de Gestion de Base de Donnée (SGBD) le plus connus et le plus utilisé. C'est un logiciel (ou un ensemble de logiciels) permettant de manipuler les données d'une base des données, i.e. Sélectionner et afficher des informations tirées de cette base, modifier des données, ajouter ou bien supprimer. Il utilise pour cela le langage SQL.[10][11]

#### **5.5. Le Système de Gestion PHPMyAdmin :**

PHPMyAdmin est un système de gestion de bases de données MySQL écrit en PHP. Il s'agit de l'une des plus célèbres interfaces pour gérer une base de données MySQL. Cette interface pratique permet d'exécuter, très facilement et sans grandes connaissances dans le domaine des bases de données, de nombreuses requêtes comme les créations de table de données, les insertions, les mises à jour, les suppressions et les modifications de structure de la base de données. Ce système est très pratique pour sauvegarder une base de données sous forme de fichier .SQL et ainsi de transférer facilement ses données. De plus celui-ci accepte la formulation de requêtes SQL directement en langage SQL. [12]

#### **6. Présentation de l'application**

L'objectif de cette phase est de présenter les interfaces de l'application web dynamique sous formes des copies d'écran, Dans ce qui suit, nous présente les principales interfaces d'application avec une explication pour chacune. La première page qui s'affiche au lancement de l'application c'est la page principale qui va contenir un espace d'authentification et un autre pour l'inscription

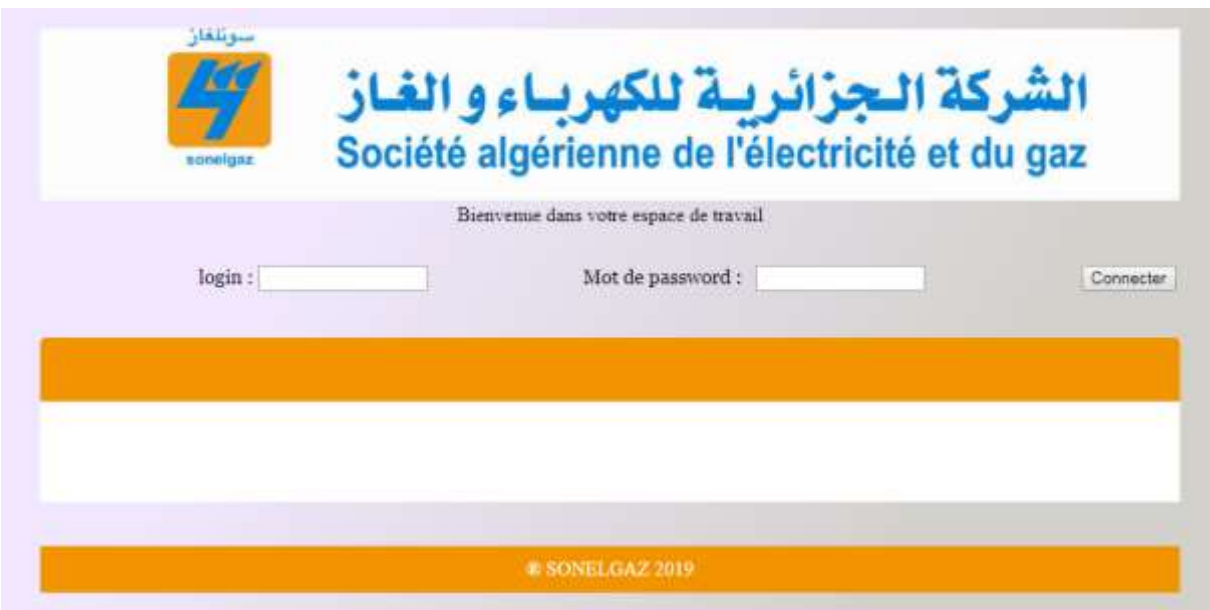

*Figure (3.6) : Page d'authentification*

Une fois l'utilisateur connecté, une page d'accueil (approprié selon son type du compte) s'affiche. La figure (3.4) illustre la page d'accueil d'un administratif qui englobe l'ensemble des fonctionnalités proposées.

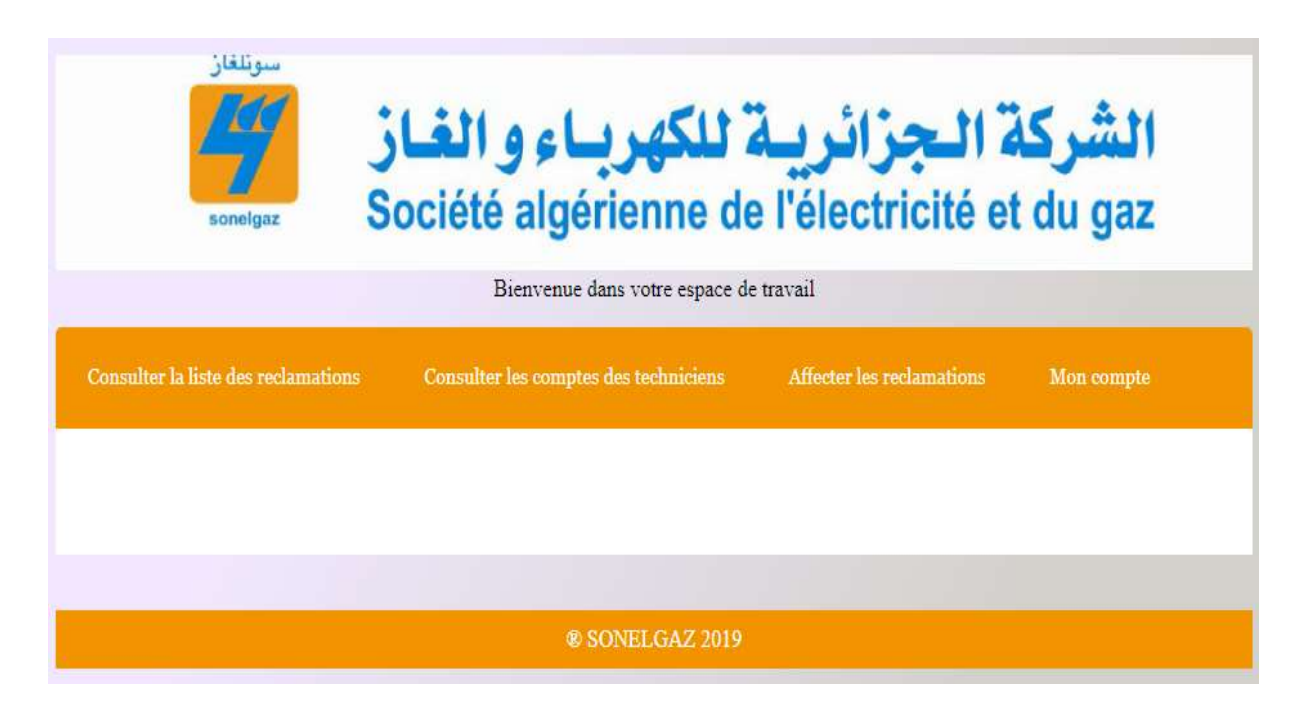

*Figure (3.7) : Page d'accueil de l'administrateur.*

La figure (3.5) illustre la page d'accueil d'un technicien qui englobe l'ensemble des fonctionnalités proposées.

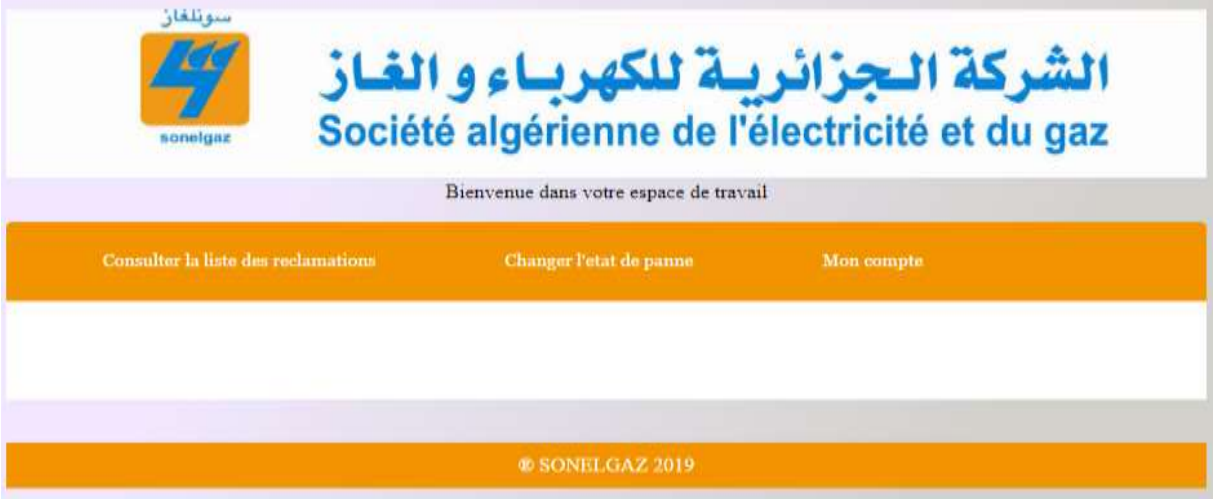

*Figure (3.8)* : *Page d'accueil de technicien.*

Pour comprendre le fonctionnement de cette application, j'ai choisi de donner un exemple d'affectation d'une panne. Après l'authentification, l'administrateur choisit l'onglet «Affecter les réclamation » pour affecter une réclamation à un technicien. (Figure 3.5).

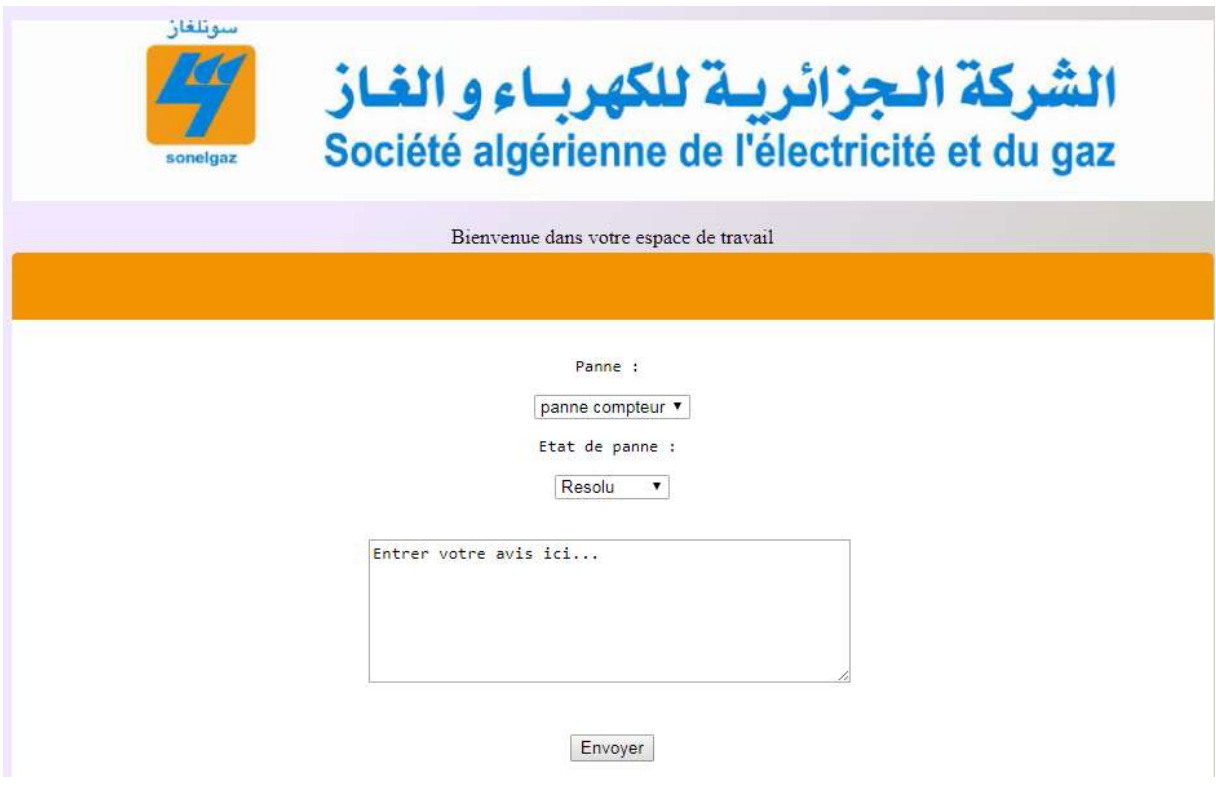

*Figure (3.9) : affecter les techniciens.*

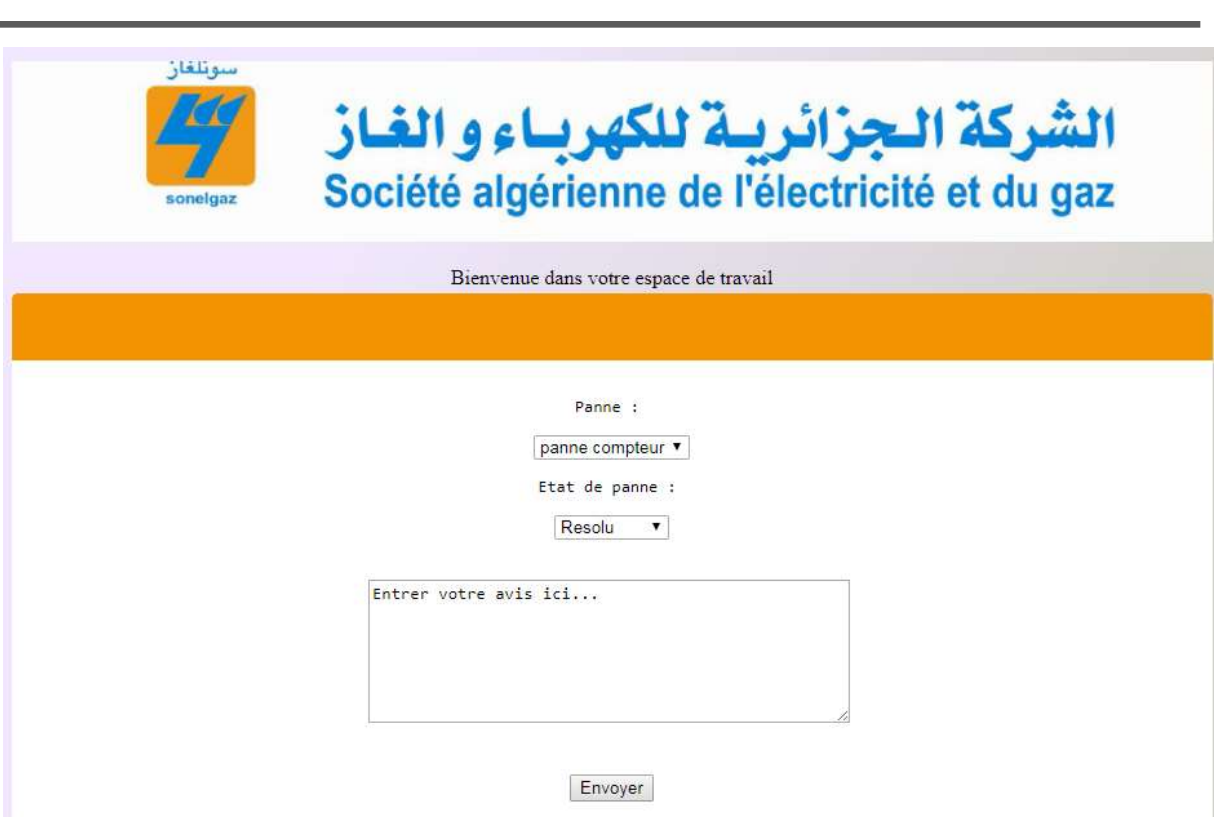

*Figure (3.10) : Changer l'état de la panne.*

### **7. Conclusion :**

Dans cette dernière partie du projet, nous avons présente les différents outils du développement de la réalisation de l'application ainsi que ses interfaces essentielles

L'objectif de notre travail consiste à la réalisation d'un système d'affectation des techniciens pour la gestion des pannes au sein de la Sonelgaz de Blida.

Pour accomplir, nous avons étudié le système existant en définissant les principales insuffisances afin de proposer notre solution informatique. Ensuite, pour réaliser cette solution, nous l'avons conçu en utilisant plusieurs modèles de diagrammes. Enfin, nous avons choisi la plateforme WAMPSERVER pour exécuter cette solution.

Celle-ci consistait en application WEB pour la gestion d'affectation des techniciens en proposant un ensemble des méthodes de gestion comme l'affectation, l'état de les pannes, la recherche des techniciens.

En fin, ce projet nous a offert l'occasion de connaitre le milieu professionnel en approfondissant nos connaissances dans le domaine de la conception et programmation et les appliquer sur des cas d'études appliquées.

Ce projet nous a offert l'occasion de connaitre le milieu professionnel en approfondissant nos connaissances dans le domaine de la conception et programmation et les appliquer sur des cas d'études appliquées.

#### **Bibliographie et Références**

- [1] *LES RÉCLAMATIONS CLIENTS* © *Groupe Eyrolles*, *2001*,
- [2] M. Kavis, Architecting the cloud : design decisions for cloud computing service models (SaaS, PaaS, and IaaS).
- [3] J.Rhoton, J. de Clere, end D. Graves, Cloud compuing protected,.
- [4] P.Mell and T. Grance, "The NIST Definition of Cloud Computing Recommendations of the National Institute of Standars and Technology."
- [5] P. Roques, UML 2 : Modéliser une application web. 2008,
- [6] Addison-wesley. "The Unified Modeling L ANGUAGE Reference Manual James Rumbaug h Ivar Jacobs on Grady B ooch, "1999.
- [7] B. Padmanabhan, "Spring 2012 EECS810-Principles of Software Engineering."
- [8] "Advanced Praise for The Unified Modeling Language Reference Manual, Second Edition."
- [9] "PHP Tutorial"
- [10] C. Soutou, "Programmer avec MySQL SQL-Transactions-PHP Java-Optimisation Avec 40 exercices corrigés."
- [11] "MySQL Tutorial."
- [12] Marc. Delisle, "Gestion de bases de données avec phpMyAdmin, Campus Press, "2005.
- [13] David. Flanagan, "JavaScript is part of the triad of technologies that all Web developers must learn: HTML to specify the content of web pages, CSS to specify the presentation . of web pages, and JavaScript to specify the behaviour of web pages. "
	- Le site [www.sonelgaz.dz](http://www.sonelgaz.dz/) consulté le 14/06/2019.
	- Le site [www.sdc.dz](http://www.sdc.dz/) consulté le 24/08/2019